digital<sup>"</sup> lost listalling and Using The VT420 Video Terminal With PC Terminal Mode **Update** 

EK–VT42A–UP. A01

#### **January 1993**

This document is an update for *Installing and Using the VT420 with PC Terminal Mode*, EK–VT42A–UU.001.

This update provides information on how to use French Canadian, Greek, Hebrew, and Turkish keyboards and character sets with your terminal.

**Digital Equipment Corporation**

First Edition, January 1993

The information in this document is subject to change without notice and should not be construed as a commitment by Digital Equipment Corporation. Digital Equipment Corporation assumes no responsibility for any errors that may appear in this document.

The software described in this document is furnished under a license and may be used or copied only in accordance with the terms of such license.

No responsibility is assumed for the use or reliability of software on equipment that is not supplied by Digital Equipment Corporation or its affiliated companies.

Restricted Rights: Use, duplication, or disclosure by the U. S. Government is subject to restrictions as set forth in subparagraph ( c ) ( 1 ) ( ii ) of the Rights in Technical Data and Computer Software clause at DFARS 252.227–7013.

Copyright © by Digital Equipment Corporation 1993

All Rights Reserved.

The following are trademarks of Digital Equipment Corporation: VMS, VT, VT52, VT100, VT220, VT320, VT420, and the DIGITAL logo.

# **Contents**

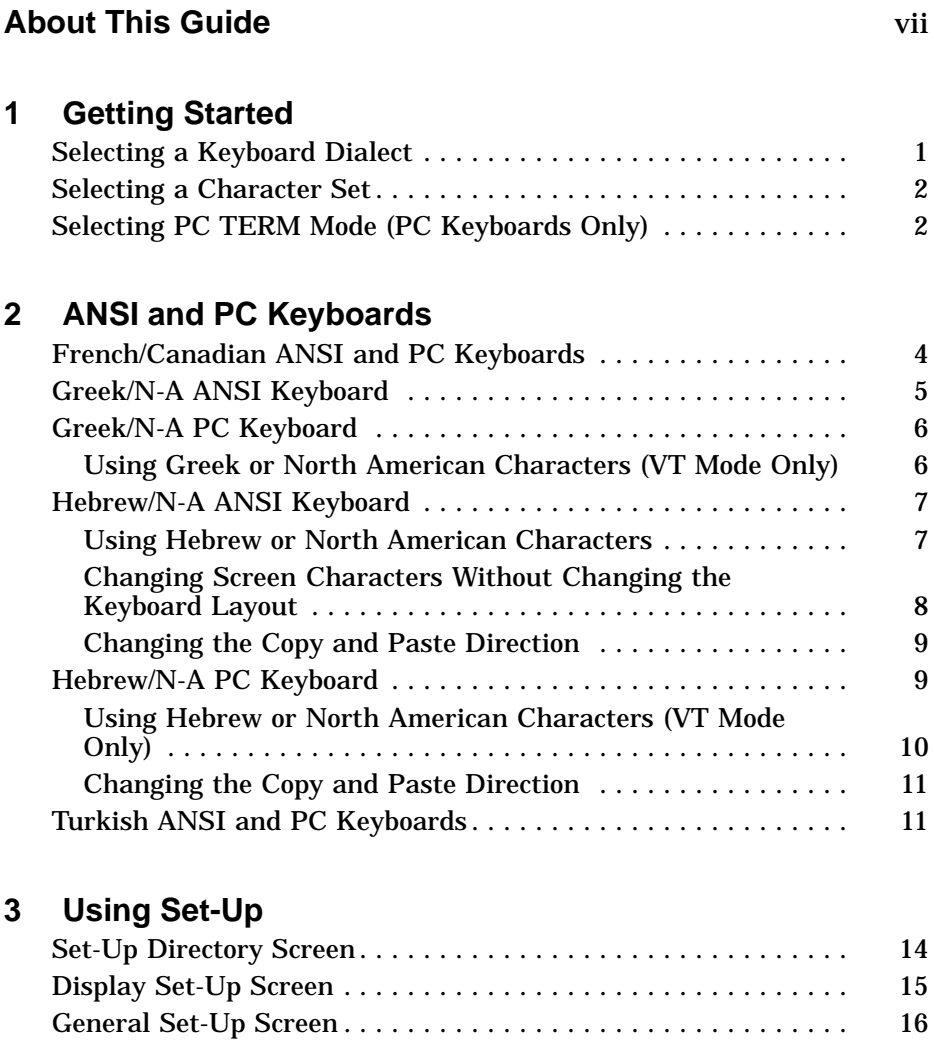

#### iv Contents

# **4 Typing Additional Characters**

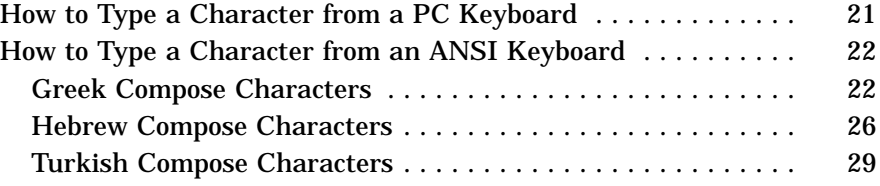

## **5 Character Sets**

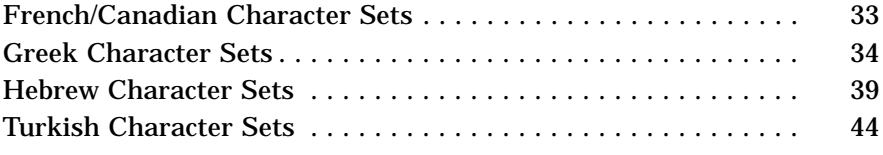

## **Index**

# **Figures**

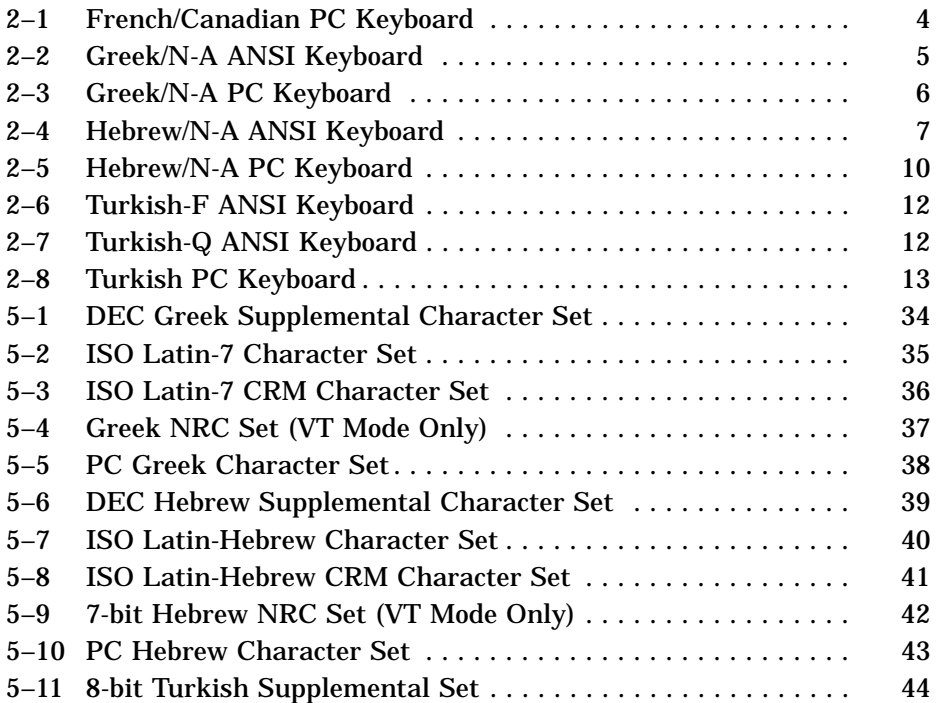

#### Contents v

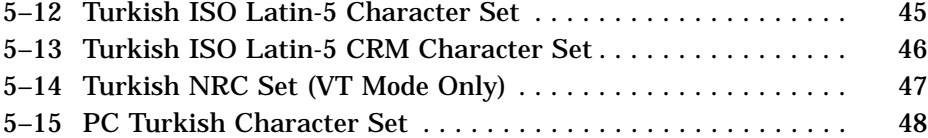

## **Tables**

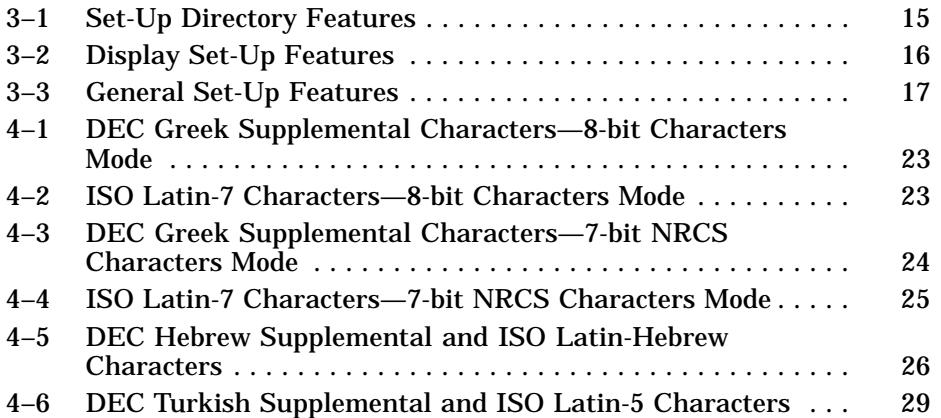

**About This Guide**

This update provides information on how to use French Canadian, Greek, Hebrew, and Turkish keyboards and character sets with your terminal. There are ANSI terminal and personal computer (PC) versions of the keyboards and character sets.

This document is an update for *Installing and Using the VT420 with PC Terminal Mode*, EK–VT42A–UU.001.

The document assumes that you are familiar with the VT420 features and controls, such as how to use set-up screens.

# **Organization**

This update contains five chapters:

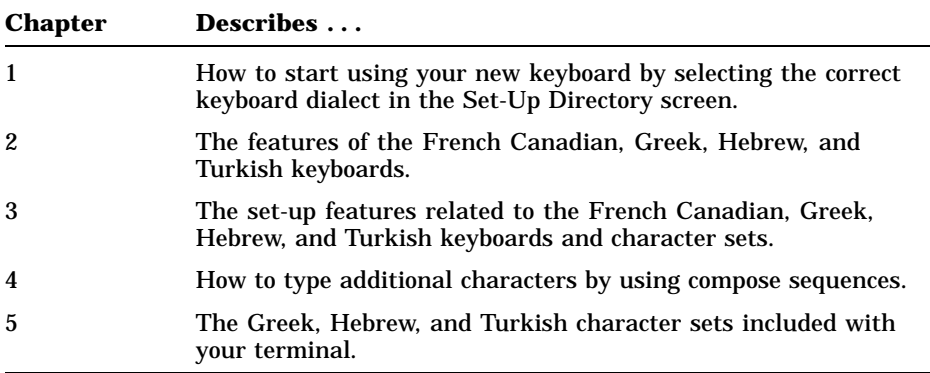

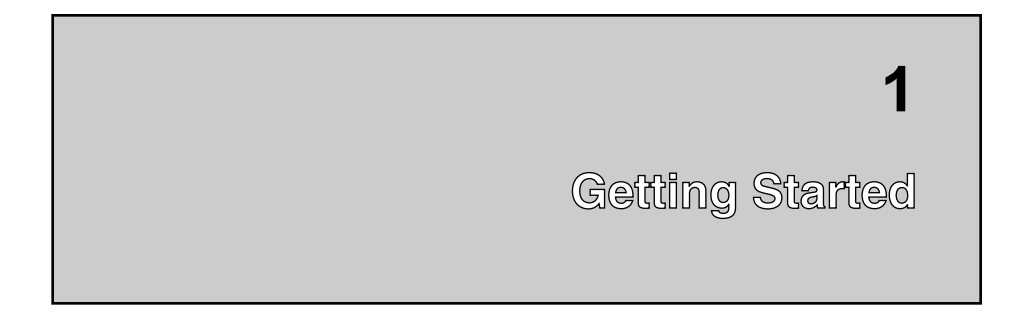

After you connect your keyboard to the terminal, you must use the terminal's set-up screens to select and save settings for:

- Correct keyboard dialect
- Desired character set
- PC TERM mode, if you have a PC keyboard

Refer to *Installing and Using the VT420 Video Terminal With PC Terminal Mode* for a description on how to perform these procedures.

## **Selecting a Keyboard Dialect**

To select the correct keyboard dialect for your keyboard, use the **keyboard dialect** feature in the Set-Up Directory screen. Refer to the ''Getting Started'' chapter in your user guide for the appropriate procedures.

You can choose one of the following additional selections for the **keyboard dialect**:

- French/Canadian
- Greek/N-A
- Hebrew/N-A
- Turkish-F
- Turkish-Q

2 Getting Started

## **Selecting a Character Set**

After you set the keyboard dialect, you may want to choose an appropriate character set for your keyboard. You use the General Set-Up screen to choose from 8-bit multinational, 7-bit national, or PC character sets, as described in the "Using Set-Up" chapter of your user guide.

Following are the added 8-bit and PC character sets available from the **User-preferred Supplemental Set (UPSS)** in the General Set-Up screen:

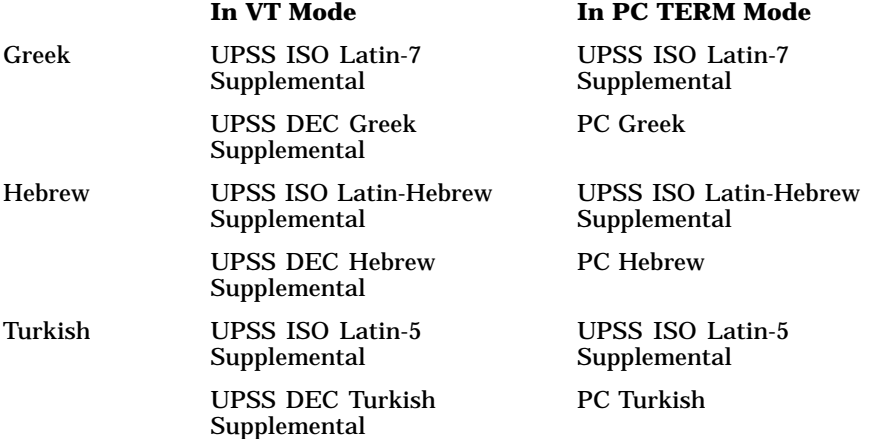

To use 7-bit characters, then you set the **character set mode** feature in the General Set-Up screen to 7-bit NRCS Characters. The terminal uses the 7-bit national character set that matches the current keyboard dialect.

## **Selecting PC TERM Mode (PC Keyboards Only)**

If you have a PC keyboard, then you can operate the terminal in VT mode or PC TERM mode. In PC TERM mode, you can:

- Run PC applications
- Use PC character sets
- Choose other PC set-up features

The ''Getting Started'' chapter of your user guide describes how to select PC TERM mode from the General Set-Up screen.

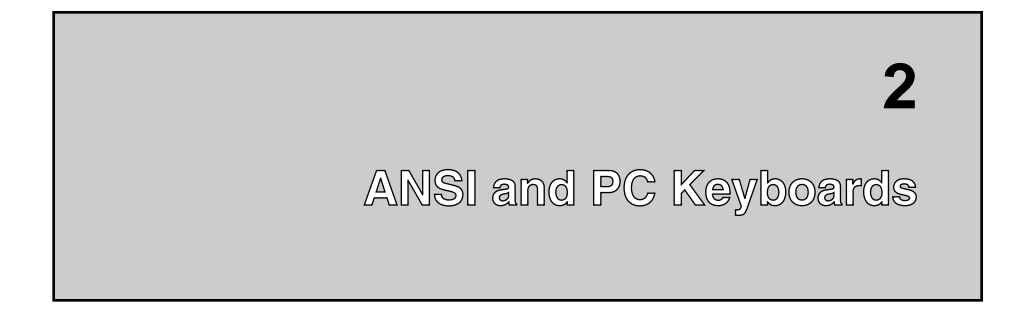

Your *Installing and Using the VT420 with PC Terminal Mode* guide describes the basic key functions of ANSI and PC keyboards. This chapter shows the following new keyboards and describes some of their unique features:

- French/Canadian ANSI and PC Keyboards
- Greek/N-A ANSI Keyboard
- Greek/N-A PC Keyboard
- Hebrew/N-A ANSI Keyboard
- Hebrew/N-A PC Keyboard
- Turkish ANSI and PC Keyboards

The figures in this chapter show the main keypad only.

## **French/Canadian ANSI and PC Keyboards**

The French/Canadian ANSI and PC keyboards work the same as the ANSI and PC keyboards described in your *Installing and Using* guide. Refer to the *Installing and Using* guide for an illustration of the French /Canadian ANSI keyboard. Figure 2–1 shows the French/Canadian PC keyboard.

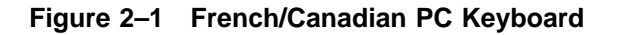

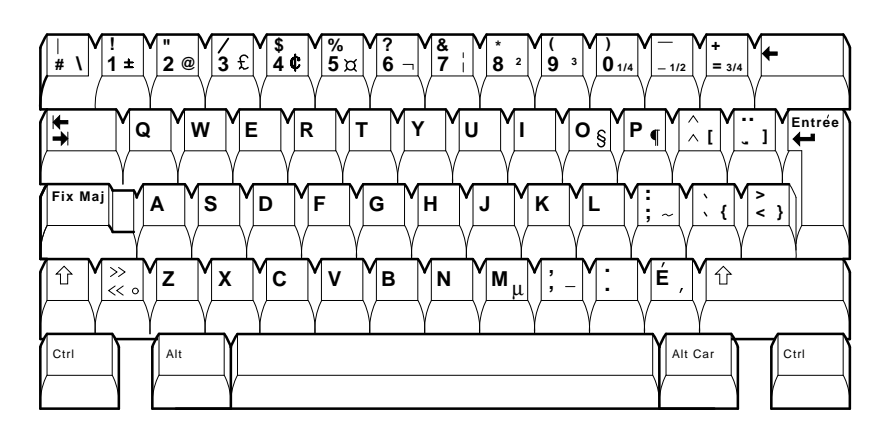

MA-1437-92.DG

## **Greek/N-A ANSI Keyboard**

The Greek/N-A ANSI keyboard gives you the option of using Greek characters or the characters on the North American keyboard. You can use the left or right  $\overline{\mathsf{GREEK}}$  key to toggle between the Greek and North American keyboard layouts. For other basic keyboard features, see your *Installing and Using* guide. Figure 2–2 shows the Greek/N-A ANSI keyboard.

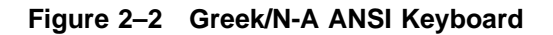

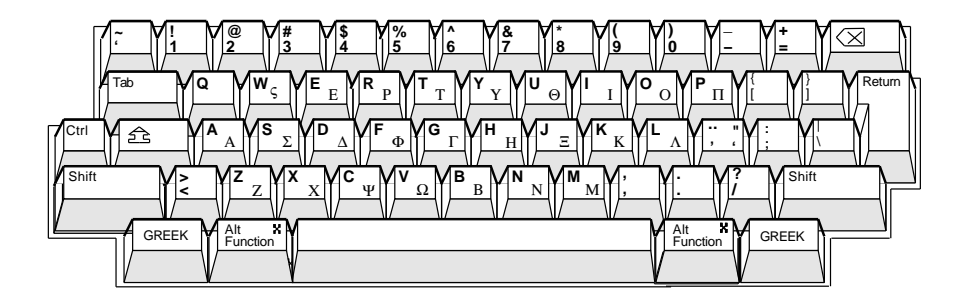

- If the keyboard layout is Greek, then pressing GREEK changes the layout to North American.
- If the keyboard layout is North American, then pressing **GREEK** changes the layout to Greek. The terminal displays Grk on the keyboard indicator line.

## **Greek/N-A PC Keyboard**

In VT mode, the Greek/N-A PC keyboard gives you the option of using Greek characters or the characters on the North American keyboard. For other basic keyboard features, see your *Installing and Using* guide. Figure 2–3 shows the Greek/N-A PC keyboard.

#### **Figure 2–3 Greek/N-A PC Keyboard**

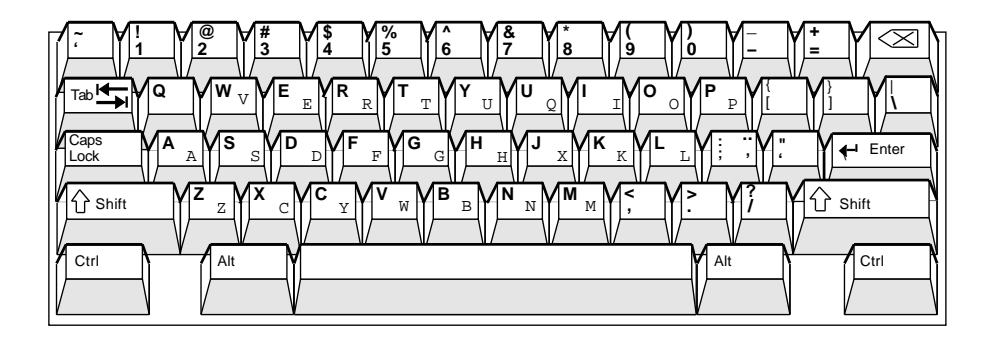

#### **Using Greek or North American Characters (VT Mode Only)**

In VT mode, you can use the Ctrl Alt key sequence to toggle between the Greek and North American keyboard layouts.

- If the keyboard layout is Greek, then pressing  $\boxed{\text{Ctrl}}$   $\boxed{\text{Alt}}$  changes the layout to North American.
- If the keyboard layout is North American, then pressing Ctrl Alt changes the layout to Greek. The terminal displays  $\texttt{Grk}$  on the keyboard indicator line.

#### **NOTE**

In PC TERM mode, Ctrl Alt sends scan codes to the host system.

## **Hebrew/N-A ANSI Keyboard**

The Hebrew/N-A ANSI keyboard gives you the following options:

- Use Hebrew characters or the characters on the North American keyboard
- Change the current characters on the screen from Hebrew to North American or from North American to Hebrew
- Copy and paste text from left to right or right to left

For other basic keyboard functions, see your *Installing and Using* guide. Figure 2–4 shows the Hebrew/N-A ANSI keyboard.

**Figure 2–4 Hebrew/N-A ANSI Keyboard**

![](_page_14_Figure_8.jpeg)

#### **Using Hebrew or North American Characters**

You can use the Ctrl Hebrew key sequence to toggle between the Hebrew and North American keyboard layouts.

- If the keyboard layout is Hebrew, then pressing Ctrl Hebrew changes the layout to North American.
- **If the keyboard layout is North American**, then pressing Ctrl  $Hebrew$  changes the layout to Hebrew. The terminal displays  $Hbr$  on the keyboard indicator line.

If you set the terminal to 7-bit NRCS Characters in the General Set-Up screen, then the  $\boxed{\text{Ctrl}}$  Hebrew key sequence also changes the characters currently displayed on the screen.

- If the keyboard layout is Hebrew, then pressing Ctrl Hebrew changes the Hebrew characters on the screen to the appropriate ASCII characters.
- If the keyboard layout is North American, then pressing Ctrl Hebrew changes the appropriate ASCII characters on the screen to the Hebrew characters.

When you select 7-bit NRCS Characters in the General Set-Up screen after selecting the Hebrew/N-A **keyboard dialect** feature in the Set-Up Directory screen, the terminal automatically selects the NRC set that corresponds with the keyboard dialect. The  $\overline{C}$ trl Hebrew sequence only works when the **keyboard dialect** feature is set to Hebrew/N-A.

#### **Changing Screen Characters Without Changing the Keyboard Layout**

If you set the terminal to 7-bit NRCS Characters in the General Set-Up screen, then you can use the Shift Hebrew key sequence to change the Hebrew characters on the screen to appropriate ASCII characters and the appropriate ASCII characters to Hebrew. This sequence does not change the keyboard layout.

#### **Changing the Copy and Paste Direction**

When you copy and paste text within an active session or between two active sessions, you can perform the operation from left to right or right to left.

To copy text:

1. Press and hold Hold for the rest of the copy operation.

#### **NOTE Releasing** Hold **before completing the copy operation cancels the operation.**

- 2. Use the  $\uparrow \downarrow \rightarrow \leftarrow$  keys to position the cursor at the beginning or end of the text you want to copy.
- 3. With the cursor at the beginning or end of the text, press Select. Each time you press Select, you change the direction for copying text.
	- **If the keyboard indicator line displays** <<, then you can use the  $\uparrow \downarrow \rightarrow \leftarrow$  keys to copy text from right to left.
	- **If the keyboard indicator line displays** >>, then you can use the  $\uparrow \downarrow \rightarrow \leftarrow$  keys to copy text from left to right.

#### **NOTE**

Each time you press **Select** to change direction, the terminal **changes the Copy Direction feature in the General Set-Up screen to reflect the specified direction.**

After you copy the text, you can paste it as described in your *Installing and Using* guide.

#### **Hebrew/N-A PC Keyboard**

The Hebrew/N-A PC keyboard gives you the following options:

- Use Hebrew characters or the characters on the North American keyboard
- Copy and paste text from left to right or right to left

For other basic keyboard features, see your *Installing and Using* guide. Figure 2–5 shows the Hebrew/N-A PC keyboard.

10 ANSI and PC Keyboards

**Figure 2–5 Hebrew/N-A PC Keyboard**

![](_page_17_Figure_2.jpeg)

#### **Using Hebrew or North American Characters (VT Mode Only)**

In VT mode, you can use the Ctrl Alt key sequence to toggle between the Hebrew and North American keyboard layouts.

- If the keyboard layout is Hebrew, then pressing  $\boxed{\text{Ctrl}}$   $\boxed{\text{Alt}}$  changes the layout to North American.
- If the keyboard layout is North American, then pressing  $\boxed{\text{Ctrl}}$ Alt changes the layout to Hebrew. The terminal displays  $\scriptstyle\rm Hbr$  on the keyboard indicator line.

#### **NOTE**

In PC TERM mode, Ctrl Alt sends scan codes to the host system.

#### **Changing the Copy and Paste Direction**

When you copy and paste text within an active session or between two active sessions, you can perform the operation from left to right or right to left.

To copy text:

1. Press and hold Scroll Lock for the rest of the copy operation.

#### **NOTE Releasing** Scroll Lock **before completing the copy operation cancels the operation.**

- 2. Use the  $\uparrow \downarrow \rightarrow \leftarrow$  keys to position the cursor at the beginning or end of the text you want to copy.
- 3. With the cursor at the beginning or end of the text, press  $\boxed{\text{Home}}$ . Each time you press Home, you change the copy direction.
	- **If the keyboard indicator line displays** <<, then you can use the  $\uparrow \downarrow \rightarrow \leftarrow$  keys to copy text from right to left.
	- **If the keyboard indicator line displays** >>, then you can use the  $\uparrow \downarrow \rightarrow \leftarrow$  keys to copy text from left to right.

#### **NOTE**

**Each time you press** Home **to change direction, the terminal changes the Copy Direction feature in the General Set-Up screen to reflect the specified direction.**

After you copy the text, you can paste it as described in your *Installing and Using* guide.

#### **Turkish ANSI and PC Keyboards**

The Turkish ANSI and PC keyboards work the same as the ANSI and PC keyboards described in your *Installing and Using* guide. There are three Turkish keyboards:

- Turkish-F ANSI
- Turkish-Q ANSI
- Turkish PC

The Turkish-F ANSI keyboard uses a layout with the letter F in the first position of the second row as shown in Figure 2–6.

**Figure 2–6 Turkish-F ANSI Keyboard**

![](_page_19_Figure_3.jpeg)

The Turkish-Q ANSI keyboard uses the standard North American keyboard layout for letters, with the letter Q in the first position of the second row as shown in Figure 2–7.

#### **Figure 2–7 Turkish-Q ANSI Keyboard**

![](_page_19_Figure_6.jpeg)

Figure 2–8 shows the Turkish PC keyboard.

**Figure 2–8 Turkish PC Keyboard**

![](_page_20_Figure_3.jpeg)

![](_page_21_Figure_0.jpeg)

This chapter describes new and updated set-up screen features that apply to the French/Canadian, Greek, Hebrew, and Turkish keyboards and character sets. For a description of set-up and other set-up screen features, see the ''Using Set-Up'' chapter in your *Installing and Using* guide.

## **Set-Up Directory Screen**

The **keyboard dialect** feature in the Set-Up Directory screen now has selections for the French/Canadian, Greek, Hebrew, and Turkish keyboards. Table 3–1 describes the **keyboard dialect** feature of the Set-Up Directory.

| <b>Feature</b>                        | <b>Description</b>                                                                                                    |
|---------------------------------------|----------------------------------------------------------------------------------------------------|
| Keyboard dialect<br>North<br>American | Lets you select one of many languages and dialects<br>to match your keyboard. The default is North<br><b>American Keyboard.</b>                                                                                                    |
| Keyboard                              | <b>ANSI Keyboards</b><br>The other ANSI keyboards are Danish, Dutch,<br>Finnish, Flemish, French/Belgian, French/Canadian,<br>German, Greek/N-A, Hebrew/N-A, Italian,<br>Norwegian, Portuguese, Spanish, Swedish, Swiss<br>(French), Swiss (German), Turkish F, and Turkish Q.<br>You can also select "British" for the North American<br>keyboard. |
|                                       | <b>PC</b> Keyboards<br>The other PC keyboards are the Belgian, British,<br>Danish, Finnish, French, French/Canadian, German,<br>Greek/N-A, Hebrew/N-A, Italian, Norwegian,<br>Portuguese, Spanish International, Spanish<br>National, Swedish, Swiss (French), Swiss (German),<br>Turkish-F and Turkish-Q.                                          |

**Table 3–1 Set-Up Directory Features**

Default settings are in **bold** type.

## **Display Set-Up Screen**

The Display Set-Up screen contains the **auto wrap** feature. The new **cursor direction** feature in the General Set-Up screen affects the **auto wrap** feature. Table 3–2 describes the features of the Display Set-Up screen.

**Table 3–2 Display Set-Up Features**

| <b>Feature and Settings</b> | <b>Description</b>                                                                                                    |
|-----------------------------|----------------------------------------------------------------------------------------------------|
| Auto wrap <b>U</b>          | Selects whether or not text automatically<br>wraps to the next line when you reach the<br>margin at the end of the current line.                                                                                                    |
|                             | If you are displaying characters from left to<br>right, then the margin is at the right of the<br>line. If you are displaying characters from<br>right to left, then the margin is at the left of<br>the line. Use the cursor direction feature<br>(General Set-Up screen) to set the direction. |
| <b>No Auto Wrap</b>         | When you reach the margin, the terminal<br>displays each new character in the last column<br>of the line. Each new character overwrites the<br>previous character at that position.                                                                                                    |
| Auto Wrap                   | When you reach the margin, the terminal<br>displays new characters on the next line.                                                                                                    |
|                             | If you are displaying characters from left<br>to right, then characters wrap to the left<br>margin of the new line. If you are displaying<br>characters from right to left, then characters<br>wrap to the right margin of the new line.                                                         |
|                             |                                                                                                    |

## **General Set-Up Screen**

Default settings are in **bold** type.

 $\bullet$  VT mode only.

The user-preferred supplemental set (**UPSS**) feature in the General Set-Up screen provides new selections for the Greek, Hebrew, and Turkish character sets. The new **cursor direction** feature and **copy direction** feature provide the option of displaying or copying characters from right to left.

Table 3–3 describes the features and settings of the General Set-Up screen.

![](_page_24_Picture_178.jpeg)

**Table 3–3 General Set-Up Features**

 $\bullet$  VT mode only.  $\bullet$  Hebrew/N-A keyboard only. Default settings are in **bold** type.

![](_page_25_Picture_155.jpeg)

![](_page_25_Picture_156.jpeg)

 $\bullet$  VT mode only.  $\bullet$  Hebrew/N-A keyboard only. Default settings are in **bold** type.

| <b>Feature and Settings</b>     | <b>Description</b>                                                                                                    |
|---------------------------------|----------------------------------------------------------------------------------------------------|
| <b>8-bit Characters</b>         | Lets you use one of the 8-bit multinational<br>sets-DEC Multinational, DEC Greek, DEC<br>Hebrew, DEC Turkish, or ISO Latin-1, -5, or<br>-7. Each of these sets include the 7-bit U.S.<br><b>ASCII</b> set. |
|                                 | With a PC keyboard, you can also select from<br>the available PC character sets.                                                                                                    |
|                                 | To select the multinational or PC character<br>set, use the <b>UPSS</b> feature in this set-up<br>screen.                                                                                                  |
| 7-bit NRCS<br><b>Characters</b> | Lets you use one of the 7-bit NRC sets. You<br>can select the specific NRC set with the<br>keyboard dialect feature in the Set-Up<br>Directory screen.                                                     |
|                                 | <b>NOTE</b><br>If you set the keyboard dialect feature to North American Keyboard, the<br><b>terminal automatically sets the character set mode to</b> $8$ -bit Characters.                                |

**Table 3–3 (Continued) General Set-Up Features**

 $\bullet$  VT mode only.  $\bullet$  Hebrew/N-A keyboard only. Default settings are in **bold** type.

![](_page_27_Picture_0.jpeg)

The terminal lets you type more characters than appear on your ANSI or PC keyboard. This chapter shows you how to type additional characters on your Greek, Hebrew, or Turkish keyboard when the terminal is in VT mode. In PC TERM mode, the application software that you use determines what characters you can type.

If you have a French/Canadian keyboard, you can use the Compose Character sequences (ANSI keyboard) or Alt key sequences (PC keyboard) in your *Installing and Using* guide.

To enter an additional character, you type a sequence of keys. The available characters depend on the:

- Keyboard you are using
- **Keyboard dialect** setting (Set-Up Directory screen), which should match your keyboard model
- Character set you are using

#### **How to Type a Character from a PC Keyboard**

To enter an additional character from a PC keyboard, you start a key sequence with the Alt key.

To enter an Alt key sequence:

- 1. Look at the appropriate character set in Chapter 5 and find the character you want to type. Note the decimal value next to the character.
- 2. Select the character set in the General Set-Up screen, if you are not already using that character set.
	- a. Enter set-up and display the General Set-Up screen.
	- b. Move the cursor to the **UPSS** feature and change the setting to the character set you want to use.
	- c. Leave set-up.
- 3. Check that the Num Lock indicator on the keyboard is on. This indicates that you can enter numbers on the numeric keypad. If the indicator is off, press the  $\sqrt{\frac{Num \text{ Lock}}{Num}}$  key.
- 4. Press and hold the  $\overline{A}$ t key while typing the decimal value for the character on the numeric keypad.
- 5. Release the  $\overline{Alt}$  key. The character should appear on the screen.
- 6. If you changed the character set (step 2), then you can select your previous character set by using the General Set-Up screen again.

If you pressed  $\boxed{\text{Num Lock}}$  so the numeric keypad could generate numbers (step  $\overline{3}$ ), then you can press Num Lock again to turn this function off.

## **How to Type a Character from an ANSI Keyboard**

The following sections provide character tables that list the key sequences for typing additional characters on Greek, Hebrew, and Turkish ANSI keyboards. The tables show the column/row location of each character, so you can locate it in the character set (Chapter 5). The tables also provide the decimal value of characters for programmers.

**NOTE If you try to enter a character that is not available in the current character set, then a warning bell sounds.**

#### **Greek Compose Characters**

The following tables list the additional characters you can type on your Greek/N-A keyboard when you are using the UPSS DEC Greek Supplemental or UPSS ISO Latin-7 character set (General Set-Up screen).

To enter a character, type the key sequence listed in the right column. All sequences begin with the single or double quotation mark key,  $\lceil \cdot \rceil$  or  $\lceil \cdot \rceil$ .

#### **Table Conventions**

In the Character Name column, UPPERCASE words indicate uppercase characters, and lowercase words indicate lowercase characters. Table 4–1 lists the DEC Greek Supplemental characters in 8-bit characters mode.

| <b>Decimal</b> | Col/Row | <b>Character Name</b>     | <b>Key Sequence</b> |
|----------------|---------|---------------------------|---------------------|
| 192            | 12/00   | iota with dieresis        | " ட                 |
| 218            | 13/10   | alpha with acute accent   | $\alpha$            |
| 219            | 13/11   | epsilon with acute accent | $\hat{\epsilon}$    |
| 220            | 13/12   | eta with acute accent     | $\hat{\eta}$        |
| 221            | 13/13   | iota with acute accent    | $\hat{ }$           |
| 223            | 13/15   | omicron with acute accent | $\degree$ 0         |
| 224            | 14/00   | upsilon with dieresis     | "v                  |
| 251            | 15/11   | upsilon with acute accent | $\hat{v}$           |
| 252            | 15/12   | omega with acute accent   | ΄ ω                 |
| 253            | 15/03   | acute accent              | . .                 |

**Table 4–1 DEC Greek Supplemental Characters—8-bit Characters Mode**

Table 4–2 lists the ISO Latin-7 characters in 8-bit characters mode.

**Table 4–2 ISO Latin-7 Characters—8-bit Characters Mode**

| Col/Row<br><b>Decimal</b> |                   | <b>Character Name</b>                  | <b>Key Sequence</b> |  |
|---------------------------|-------------------|----------------------------------------|---------------------|--|
| 169                       | 11/08<br>dieresis |                                        | $11 - 11$           |  |
| 180                       | 12/04             | acute accent                           | . .                 |  |
| 182                       | 11/06             | ALPHA with acute accent                | $\hat{A}$           |  |
| 184                       | 11/08             | <b>EPSILON</b> with acute accent       | ΄E                  |  |
| 185                       | 11/09             | ETA with acute accent                  | $\cdot$ H           |  |
| 186                       | 11/10             | IOTA with acute accent                 | $^{\prime}$ I       |  |
| 188                       | 11/12             | <b>OMICRON</b> with acute accent       | $\degree$ O         |  |
| 190                       | 11/14             | <b>UPSILON</b> with acute accent       | $\hat{r}$           |  |
| 191                       | 11/15             | OMEGA with acute accent                | $\hat{q}$           |  |
| 192                       | 12/00             | iota with dieresis and acute<br>accent | "f                  |  |
| 218                       | 12/10             | <b>IOTA</b> with dieresis              | " T                 |  |
| 219                       | 12/11             | <b>UPSILON</b> with dieresis           | " $r$               |  |

| <b>Decimal</b> | Col/Row | <b>Character Name</b>                     | <b>Key Sequence</b>         |
|----------------|---------|-------------------------------------------|-----------------------------|
| 220            | 12/12   | alpha with acute accent                   | $\alpha$                    |
| 221            | 12/13   | epsilon with acute accent                 | $\hat{\epsilon}$            |
| 222            | 12/14   | eta with acute accent                     | $\eta$                      |
| 223            | 12/15   | iota with acute accent                    | $\mathcal{L}_{\mathcal{L}}$ |
| 224            | 14/00   | upsilon with dieresis and acute<br>accent | " $\cdot$ $\upsilon$        |
| 250            | 15/10   | iota with dieresis                        | " ட                         |
| 251            | 15/11   | upsilon with dieresis                     | "v                          |
| 252            | 15/12   | omicron with acute accent                 | $\degree$ 0                 |
| 253            | 15/13   | upsilon with acute accent                 | $\hat{v}$                   |
| 254            | 15/14   | omega with acute accent                   | ΄ ω                         |

**Table 4–2 (Continued) ISO Latin-7 Characters—8-bit Characters Mode**

Table 4–3 lists the DEC Greek Supplemental characters in 7-bit NRCS characters mode.

**Table 4–3 DEC Greek Supplemental Characters—7-bit NRCS Characters Mode**

| <b>Decimal</b> | Col/Row | <b>Character Name</b>     | <b>Key Sequence</b> |
|----------------|---------|---------------------------|---------------------|
| 64             | 12/00   | iota with dieresis        | $"_t$               |
| 90             | 13/10   | alpha with acute accent   | $\hat{ }$ $\alpha$  |
| 91             | 13/11   | epsilon with acute accent | $\hat{\epsilon}$    |
| 92             | 13/12   | eta with acute accent     | $\hat{\eta}$        |
| 93             | 13/13   | iota with acute accent    | $\cdot$ $\iota$     |
| 95             | 13/15   | omicron with acute accent | $\degree$ 0         |
| 96             | 14/00   | upsilon with dieresis     | "v                  |
| 123            | 15/11   | upsilon with acute accent | $\hat{v}$           |
| 124            | 15/12   | omega with acute accent   | ΄ ω                 |

Table 4–4 lists the ISO Latin-7 characters in 7-bit NRCS characters mode.

| <b>Decimal</b> | Col/Row | <b>Character Name</b>                     | <b>Key Sequence</b>     |
|----------------|---------|-------------------------------------------|-------------------------|
| 53             | 11/05   | acute accent with dieresis                | z, n                    |
| 54             | 11/06   | ALPHA with acute accent                   | $^\prime$ A             |
| 56             | 11/08   | <b>EPSILON</b> with acute accent          | ΄E                      |
| 57             | 11/09   | ETA with acute accent                     | $\hat{H}$               |
| 58             | 11/10   | <b>IOTA</b> with acute accent             | $^{\prime}$ I           |
| 60             | 11/12   | <b>OMICRON</b> with acute accent          | $\degree$ O             |
| 62             | 11/14   | <b>UPSILON</b> with acute accent          | $\hat{r}$               |
| 63             | 11/15   | OMEGA with acute accent                   | $\hat{a}$               |
| 64             | 12/00   | iota with dieresis and acute<br>accent    | " '                     |
| 90             | 12/10   | <b>IOTA</b> with dieresis                 | "I"                     |
| 91             | 12/11   | <b>UPSILON</b> with dieresis              | " $\gamma$              |
| 92             | 12/12   | alpha with acute accent                   | ΄α                      |
| 93             | 12/13   | epsilon with acute accent                 | $\epsilon$              |
| 94             | 12/14   | eta with acute accent                     | $\eta$                  |
| 95             | 12/15   | iota with acute accent                    | $\mathcal{L}_{t}$       |
| 96             | 14/00   | upsilon with dieresis and acute<br>accent | " '                     |
| 122            | 15/10   | iota dieresis                             | $\ ^{\rm n}$ $_{\it t}$ |
| 123            | 15/11   | upsilon with dieresis                     | " v                     |
| 124            | 15/12   | omicron with acute accent                 | $\degree$ o             |
| 125            | 15/13   | upsilon with acute accent                 | $\hat{v}$               |
| 126            | 15/14   | omega with acute accent                   | ΄ ω                     |
|                |         |                                           |                         |

**Table 4–4 ISO Latin-7 Characters—7-bit NRCS Characters Mode**

#### **Hebrew Compose Characters**

Table 4–5 lists the additional characters you can type on your Hebrew/N-A keyboard when you are using the UPSS DEC Hebrew Supplemental or ISO Latin-Hebrew character set (General Set-Up screen).

To enter a character:

1. Press the Hebrew key.

The terminal displays the word Compose on the keyboard indicator line. If the display does not appear, then check the setting of the **compose key** feature in the Keyboard Set-Up screen.

2. Type the key sequence for the character listed in the right column of Table 4–5.

| <b>Decimal</b>                        | Col/Row | <b>Character and Name</b> |                           | <b>Key Sequence</b> |  |  |
|---------------------------------------|---------|---------------------------|---------------------------|---------------------|--|--|
| <b>Multinational or National Mode</b> |         |                           |                           |                     |  |  |
| 034                                   | 02/02   |                           | quotation mark            | " $(sp)$            |  |  |
| 035                                   | 02/03   | #                         | number sign               | $^{++}$             |  |  |
| 039                                   | 02/07   | $\mathbf{r}$              | apostrophe                | $($ sp $)$          |  |  |
| 064                                   | 04/00   | $\omega$                  | commercial at             | aa or AA            |  |  |
| 091                                   | 05/11   |                           | opening square<br>bracket | $\mathcal{L}$       |  |  |
| 092                                   | 05/12   | ∖                         | backslash                 | // or $\frac{1}{5}$ |  |  |
| 093                                   | 05/13   |                           | closing square<br>bracket | $)$ )               |  |  |
| 094                                   | 05/14   | Λ                         | circumflex accent         | $^{\wedge}$ (sp)    |  |  |
| 096                                   | 06/00   |                           | grave accent              | $\hat{p}$ (sp)      |  |  |
| 123                                   | 07/11   | ſ                         | opening brace             | ( -                 |  |  |
| 124                                   | 07/12   |                           | vertical line             | $/$ ^               |  |  |
| 125                                   | 07/13   | ł                         | closing brace             | $) -$               |  |  |
| 126                                   | 07/14   |                           | tilde                     | $\sim$ (sp)         |  |  |

**Table 4–5 DEC Hebrew Supplemental and ISO Latin-Hebrew Characters**

| <b>Decimal</b>                 | Col/Row | <b>Character and Name</b> |                                            | <b>Key Sequence</b>                             |  |  |  |  |
|--------------------------------|---------|---------------------------|--------------------------------------------|-------------------------------------------------|--|--|--|--|
| <b>Multinational Mode Only</b> |         |                           |                                            |                                                 |  |  |  |  |
| 160                            | 10/00   |                           | nonbreak space*                            | $(sp)$ $(sp)$                                   |  |  |  |  |
| 161                            | 10/01   | i                         | inverted<br>exclamation mark†              | !!                                              |  |  |  |  |
| 162                            | 10/02   | ¢                         | cent sign                                  | c/ or C/ or c $\vert$ or C $\vert$              |  |  |  |  |
| 163                            | 10/03   | £                         | pound sign                                 | 1- or L- or $l =$ or $L =$                      |  |  |  |  |
| 164                            | 10/04   | $\alpha$                  | general currency<br>sign*                  | xo or XO or xO or Xo or<br>x0 or X0             |  |  |  |  |
| 165                            | 10/05   | ¥                         | yen sign                                   | $y-$ or $Y-$ or $y=$ or $Y=$                    |  |  |  |  |
| 166                            | 10/06   | $\frac{1}{1}$             | broken vertical<br>bar <sup>*</sup>        | $ $   or !^                                     |  |  |  |  |
| 167                            | 10/07   | §                         | section sign                               | so or SO or sO or So or<br>s0 or S0 or s! or S! |  |  |  |  |
| 168                            | 10/08   | .,                        | dieresis                                   | " " or " $(sp)$                                 |  |  |  |  |
| 169                            | 10/09   | ©                         | copyright sign                             | CO or co or Co or cO or<br>$c0$ or $C0$         |  |  |  |  |
| 170                            | 10/10   | $\times$                  | multiplication sign*                       | XX                                              |  |  |  |  |
| 170                            | 10/10   | a                         | feminine ordinal<br>indicator <sup>†</sup> | $a_{-}$ or $A_{-}$                              |  |  |  |  |
| 171                            | 10/11   | «                         | open angle brackets                        | <<                                              |  |  |  |  |
| 172                            | 10/12   | h                         | logical not*                               | -,                                              |  |  |  |  |
| 174                            | 10/14   | ®                         | registered<br>trademark <sup>*</sup>       | <b>RO</b>                                       |  |  |  |  |
| 175                            | 10/15   |                           | macron*                                    | $-^{\wedge}$ or $^{\wedge}$                     |  |  |  |  |
| 176                            | 11/00   | ۰                         | degree sign                                | $0^{\wedge}$                                    |  |  |  |  |
| 177                            | 11/01   | Ŧ                         | plus or minus sign                         | $+ -$                                           |  |  |  |  |
| 178                            | 11/02   | $\bf{2}$                  | superscript 2                              | $2^{\wedge}$                                    |  |  |  |  |

**Table 4–5 (Continued) DEC Hebrew Supplemental and ISO Latin-Hebrew Characters**

This character is only available when you use the ISO Latin-Hebrew Supplemental character set. See the **UPSS** feature in the General Set-Up screen.

†This character is only available when you use the DEC Hebrew Supplemental character set. See the **UPSS** feature in the General Set-Up screen.

| Col/Row<br><b>Decimal</b><br><b>Character and Name</b><br><b>Key Sequence</b> |       |                  |                                             |                          |  |
|-------------------------------------------------------------------------------|-------|------------------|---------------------------------------------|--------------------------|--|
| <b>Multinational Mode Only</b>                                                |       |                  |                                             |                          |  |
| 179                                                                           | 11/03 | 3                | superscript 3                               | $3^{\wedge}$             |  |
| 180                                                                           | 11/04 | ٠                | acute accent*                               | $\overline{\phantom{a}}$ |  |
| 181                                                                           | 11/05 | $\mu$            | micro sign                                  | /U or /u (in order)      |  |
| 182                                                                           | 11/06 | ſ                | paragraph sign,<br>pilcrow                  | P! or p!                 |  |
| 183                                                                           | 11/07 | ۰                | middle dot                                  | . $^{\wedge}$            |  |
| 184                                                                           | 11/08 | s                | cedilla*                                    | , ,                      |  |
| 185                                                                           | 11/09 | $\mathbf{1}$     | superscript 1                               | $1^{\wedge}$             |  |
| 186                                                                           | 11/10 | ÷                | division sign*                              | ÷.                       |  |
| 186                                                                           | 11/10 | $\bf{0}$         | masculine ordinal<br>indicator <sup>†</sup> | $0_$ or $0_$             |  |
| 187                                                                           | 11/11 | $\boldsymbol{v}$ | closed angle<br>brackets                    | $>$ $>$                  |  |
| 188                                                                           | 11/12 | $\frac{1}{4}$    | one-quarter                                 | 1 4 (in order)           |  |
| 189                                                                           | 11/13 | $\frac{1}{2}$    | one-half                                    | 1 2 (in order)           |  |
| 190                                                                           | 11/14 | $\frac{3}{4}$    | three-quarters*                             | 34                       |  |
| 191                                                                           | 11/15 | i                | inverted question<br>mark*                  | ??                       |  |
| 223                                                                           | 13/15 |                  | soft hyphen*                                |                          |  |

**Table 4–5 (Continued) DEC Hebrew Supplemental and ISO Latin-Hebrew Characters**

This character is only available when you use the ISO Latin-Hebrew Supplemental character set. See the **UPSS** feature in the General Set-Up screen.

†This character is only available when you use the DEC Hebrew Supplemental character set. See the **UPSS** feature in the General Set-Up screen.

#### **Turkish Compose Characters**

Table 4–6 lists the additional characters you can type on your Turkish-F or Turkish-Q keyboards when you are using the UPSS DEC Turkish Supplemental or ISO Latin-5 character set (General Set-Up screen).

To enter a character:

1. Press the Compose Character key.

The terminal displays the word Compose on the keyboard indicator line. If the display does not appear, then check the setting of the **compose key** feature in the Keyboard Set-Up screen.

2. Type the key sequence for the character, listed in the right column of Table 4–6.

| <b>Decimal</b> | Col/Row |                | <b>Character and Name</b> | <b>Key Sequence</b> |
|----------------|---------|----------------|---------------------------|---------------------|
| 034            | 02/02   |                | quotation mark            | " $(sp)$            |
| 035            | 02/03   | #              | number sign               | $++$                |
| 038            | 02/06   | &              | ampersand                 | ad                  |
| 039            | 02/07   | $\pmb{\prime}$ | apostrophe                | $($ sp)             |
| 064            | 04/00   | @              | commercial at             | aa or AA            |
| 091            | 05/11   | ſ              | opening square<br>bracket | $\mathcal{L}$       |
| 092            | 05/12   | ヽヽ             | backslash                 | // or $\frac{1}{5}$ |
| 093            | 05/13   | 1              | closing square<br>bracket | ))                  |
| 094            | 05/14   | Λ              | circumflex accent         | $\wedge$ (sp)       |
| 096            | 06/00   | 6              | grave accent              | $\hat{p}$ (sp)      |
| 123            | 07/11   | {              | opening brace             | (−                  |
| 124            | 07/12   |                | vertical line             | $\sqrt{\ }}$        |
| 125            | 07/13   | ł              | closing brace             | $\overline{)}$      |
| 126            | 07/14   | $\tilde{}$     | tilde                     | $\sim$ (sp)         |

**Table 4–6 DEC Turkish Supplemental and ISO Latin-5 Characters**

| <b>Decimal</b> | Col/Row |                          | <b>Character and Name</b>                  | <b>Key Sequence</b>                                     |
|----------------|---------|--------------------------|--------------------------------------------|---------------------------------------------------------|
| 160            | 10/00   |                          | nonbreak space*                            | sp sp                                                   |
| 161            | 10/01   | i                        | inverted<br>exclamation mark†              | !!                                                      |
| 162            | 10/02   | ¢                        | cent sign                                  | c/ or C/ or c $\vert$ or C $\vert$                      |
| 163            | 10/03   | £                        | pound sign                                 | $l$ - or $L$ - or $l$ = or $L$ =                        |
| 164            | 10/04   | ¤                        | general currency<br>sign*                  | xo or XO or xO or Xo or<br>x0 or X0                     |
| 165            | 10/05   | ¥                        | yen sign                                   | $y$ - or $Y$ - or $y$ = or $Y$ =                        |
| 166            | 10/06   | ÷                        | broken vertical<br>bar <sup>*</sup>        | $ $   or !^                                             |
| 167            | 10/07   | S                        | section sign                               | so or SO or sO or So or<br>$s0$ or $S0$ or $s!$ or $S!$ |
| 168            | 10/08   | ¤                        | general currency<br>sign†                  | xo or XO or xO or Xo or<br>x0 or X0                     |
| 168            | 10/08   | .,                       | dieresis*                                  | "" or "sp                                               |
| 169            | 10/09   | ©                        | copyright sign                             | CO or co or Co or cO or<br>c0 or C0                     |
| 170            | 10/10   | a                        | feminine ordinal<br>indicator <sup>†</sup> | $a_{\rm o}$ or $A_{\rm o}$                              |
| 170            | 10/10   | ×                        | multiplication sign*                       | XX                                                      |
| 171            | 10/11   | «                        | open angle brackets                        | <<                                                      |
| 172            | 10/12   | $\overline{\phantom{a}}$ | logical not*                               | ۰,                                                      |
| 174            | 10/14   | İ                        | I with dot†                                | I. or .I                                                |
| 174            | 10/14   | ®                        | registered<br>trademark*                   | R <sub>O</sub>                                          |
| 175            | 10/15   |                          | macron <sup>*</sup>                        | $-$ or $-$                                              |
|                |         |                          |                                            |                                                         |

**Table 4–6 (Continued) DEC Turkish Supplemental and ISO Latin-5 Characters**

This character is only available when you use the ISO Latin-5 Supplemental character set. See the **UPSS** feature in the General Set-Up screen.

†This character is only available when you use the DEC Turkish Supplemental character set. See the **UPSS** feature in the General Set-Up screen.

| <b>Decimal</b> | Col/Row |               | <b>Character and Name</b>                   | <b>Key Sequence</b>      |
|----------------|---------|---------------|---------------------------------------------|--------------------------|
| 176            | 11/00   | o             | degree sign                                 | $0^{\wedge}$             |
| 177            | 11/01   | 土             | plus or minus sign                          | $+ -$                    |
| 178            | 11/02   | 2             | superscript 2                               | $2^{\wedge}$             |
| 179            | 11/03   | 3             | superscript 3                               | $3^{\wedge}$             |
| 180            | 11/04   |               | acute accent*                               | . .                      |
| 181            | 11/05   | μ             | micro sign                                  | /U or / $\mu$ (in order) |
| 182            | 11/06   | ſ             | paragraph sign,<br>pilcrow                  | P! or p!                 |
| 183            | 11/07   |               | middle dot                                  | . $^\wedge$              |
| 184            | 11/08   | <b>s</b>      | cedilla*                                    | ,,                       |
| 185            | 11/09   | $\mathbf 1$   | superscript 1                               | $1^{\wedge}$             |
| 186            | 11/10   | 0             | masculine ordinal<br>indicator <sup>†</sup> | $0_$ or $0_$             |
| 186            | 11/10   | ÷             | division sign*                              | ÷                        |
| 187            | 11/11   | »             | closed angle<br><b>brackets</b>             | $>$ $>$                  |
| 188            | 11/12   | $\frac{1}{4}$ | one-quarter                                 | 1 4 (in order)           |
| 189            | 11/13   | $\frac{1}{2}$ | one-half                                    | 1 2 (in order)           |
| 190            | 11/14   | $\frac{3}{4}$ | three-quarters*                             | 3 4 (in order)           |
| 191            | 11/15   | i             | inverted question<br>mark <sup>*</sup>      | ??                       |
| 208            | 13/00   | Ğ             | G with breve                                | $G-$ or $-G$             |
| 221            | 13/13   | İ             | I with dot*                                 | I. or .I                 |

**Table 4–6 (Continued) DEC Turkish Supplemental and ISO Latin-5 Characters**

This character is only available when you use the ISO Latin-5 Supplemental character set. See the **UPSS** feature in the General Set-Up screen.

†This character is only available when you use the DEC Turkish Supplemental character set. See the **UPSS** feature in the General Set-Up screen.

|                |         |              | <b>Characters</b>                 |                         |  |
|----------------|---------|--------------|-----------------------------------|-------------------------|--|
| <b>Decimal</b> | Col/Row |              | <b>Character and Name</b>         | <b>Key Sequence</b>     |  |
| 222            | 13/14   | Ş            | S with cedilla                    | $S$ , or $\overline{S}$ |  |
| 240            | 15/00   | ğ            | g with breve                      | $g-$ or $-g$            |  |
| 253            | 15/13   | $\mathbf{I}$ | <i>i</i> without dot <sup>*</sup> | ii                      |  |
| 254            | 15/14   | ş            | s with cedilla                    | S, or, S                |  |

**Table 4–6 (Continued) DEC Turkish Supplemental and ISO Latin-5 Characters**

This character is only available when you use the ISO Latin-5 Supplemental character set. See the **UPSS** feature in the General Set-Up screen.

**5**

This chapter shows the Greek, Hebrew, and Turkish character sets included with your terminal. The chapter also lists the character sets you can use with the French/Canadian keyboard. You can select from three types of character sets by using the General Set-Up screen:

![](_page_40_Picture_82.jpeg)

# **French/Canadian Character Sets**

If you have a French/Canadian keyboard, you can use the character sets described in your *Installing and Using* guide. The character sets include:

- DEC Multinational character set
- ISO Latin-1 character set
- PC Multilingual character set
- PC International character set
- 7-bit French/Canadian NRC set (VT mode only)

## **Greek Character Sets**

You can access the following character sets from the Greek/N-A keyboard or Greek PC keyboard.

Figure 5–1 shows the DEC Greek Supplemental character set.

![](_page_41_Picture_1693.jpeg)

![](_page_41_Picture_1694.jpeg)

**LEGEND**

ESC 033 Octal<br>ESC 027 Decimal<br>01B Hexadecimal

**LJ−02456−RAGS**

Figure 5–2 shows the ISO Latin-7 character set.

**Figure 5–2 ISO Latin-7 Character Set**

|                | Column                                                                                                 | 8                 |                                                                                   | 9                 |             | 10                |               | 11                             |   | 12                            |         | 13                             |         | 14                |       | 15                            |
|----------------|----------------------------------------------------------------------------------------------------|-------------------|-----------------------------------------------------------------------------------|-------------------|-------------|-------------------|---------------|--------------------------------|---|-------------------------------|---------|--------------------------------|---------|-------------------|-------|-------------------------------|
| Row<br>0       |                                                                                                    | 200<br>128<br>080 | $\vec{p}_S$                                                                       | 220<br>144<br>090 | <b>NBSP</b> | 240<br>160<br>0A0 | $\circ$       | 260<br>176<br>0B <sub>0</sub>  | í | 300<br>192<br>0C0             | Ρ       | 320<br>208<br>0 <sub>D</sub> O | ć.<br>u | 340<br>224<br>0E0 | р     | 360<br>240<br>0F <sub>0</sub> |
| 1              |                                                                                                    | 201<br>129<br>081 | $\overline{\textbf{P}}_{\!\!\!\!\!\!\!\!\!\textbf{U}_{\!\!\!\!\!\!\!\textbf{1}}}$ | 221<br>145<br>091 | $\epsilon$  | 241<br>161<br>0A1 | 士             | 261<br>177<br>0 <sub>B1</sub>  | Α | 301<br>193<br>0C1             | R       | 321<br>209<br>0 <sub>D1</sub>  | а       | 341<br>225<br>0E1 | r     | 361<br>241<br>0F1             |
| $\overline{2}$ |                                                                                                    | 202<br>130<br>082 | $\overline{\mathrm{P}}_\mathrm{U_2}$                                              | 222<br>146<br>092 | ,           | 242<br>162<br>0A2 | $\mathbf{2}$  | 262<br>178<br>0B2              | в | 302<br>194<br>0C2             |         | 322<br>210<br>0D2              | b       | 342<br>226<br>0E2 | V     | 362<br>242<br>0F2             |
| 3              |                                                                                                    | 203<br>131<br>083 | $\overline{s}_{T_{S}}$                                                            | 223<br>147<br>093 | £           | 243<br>163<br>0A3 | 3             | 263<br>179<br>0 <sub>B</sub> 3 | G | 303<br>195<br>0C <sub>3</sub> | S       | 323<br>211<br>OD3              | g       | 343<br>227<br>0E3 | S     | 363<br>243<br>0F3             |
| 4              | n                                                                                                    | 204<br>132<br>084 | $\mathbf{c}_{\mathbf{R}}$<br>H                                                    | 224<br>148<br>094 |             | 244<br>164<br>0A4 | ∕             | 264<br>180<br>0B4              | D | 304<br>196<br>0C4             | Т       | 324<br>212<br>OD4              | d       | 344<br>228<br>0E4 | t     | 364<br>244<br>0F4             |
| 5              | $\bar{N}_{\!\!\! \underline{E}_{\!\!\! \underline{L}} }$                                               | 205<br>133<br>085 | $\bar{\mathbf{M}}_\mathbf{W}$                                                     | 225<br>149<br>095 |             | 245<br>165<br>0A5 | ۰,            | 265<br>181<br>0 <sub>B5</sub>  | Ε | 305<br>197<br>0C5             | Ū       | 325<br>213<br>0D5              | e       | 345<br>229<br>0E5 | u     | 365<br>245<br>0F5             |
| 6              | $\mathbf{s}_{\mathrm{s}}$<br>A                                                                         | 206<br>134<br>086 | $\overline{\mathbf{s}}_{\mathbf{P}_{\!\!\mathbf{A}}}$                             | 226<br>150<br>096 | ı<br>П      | 246<br>166<br>0A6 | ╭<br>А        | 266<br>182<br>0 <sub>B6</sub>  | Z | 306<br>198<br>0C6             | F       | 326<br>214<br>0D6              | z       | 346<br>230<br>0E6 | £     | 366<br>246<br>0F6             |
| 7              | $\bar{\mathbf{F}}_{\!S}$<br>A                                                                          | 207<br>135<br>087 | E<br>$P_{\!\!\bar{A}}$                                                            | 227<br>151<br>097 | ş           | 247<br>167<br>0A7 | ٠             | 267<br>183<br>0 <sub>B7</sub>  | Н | 307<br>199<br>0C7             | C       | 327<br>215<br>0D7              | h       | 347<br>231<br>0E7 | C     | 367<br>247<br>0F7             |
| 8              | $\bar{\mathbf{h}}_{\mathbf{\bar{S}}}$                                                                  | 210<br>136<br>088 |                                                                                   | 230<br>152<br>098 |             | 250<br>168<br>0A8 | F.            | 270<br>184<br>0 <sub>B</sub> 8 | Q | 310<br>200<br>0C8             | Υ       | 330<br>216<br>0D8              | q       | 350<br>232<br>0E8 | У     | 370<br>248<br>0F <sub>8</sub> |
| 9              | $\overline{\mathbf{H}}_{\mathbf{T}_{\mathbf{J}}}$                                                      | 211<br>137<br>089 |                                                                                   | 231<br>153<br>099 | O           | 251<br>169<br>0A9 | Н             | 271<br>185<br>0 <sub>B9</sub>  | I | 311<br>201<br>0C9             | W       | 331<br>217<br>0D9              | i       | 351<br>233<br>0E9 | w     | 371<br>249<br>0F9             |
| 10             | $\overline{v}_{T_S}$                                                                                   | 212<br>138<br>08A |                                                                                   | 232<br>154<br>09A |             | 252<br>170<br>0AA | í             | 272<br>186<br>0BA              | Κ | 312<br>202<br>0CA             | ٠.<br>Ī | 332<br>218<br>0 <sub>D</sub> A | k       | 352<br>234<br>0EA | ï     | 372<br>250<br>0FA             |
| 11             | $\tilde{\mathbf{P}}_{\! \mathbf{L}_{\! \! \! \! \! \! \! \! \! \! \! \! \! \! \! \! \textrm{}}}}$<br>D | 213<br>139<br>08B | $\overline{\mathbf{c}}_\mathbf{I}$                                                | 233<br>155<br>09B | «           | 253<br>171<br>0AB | $\rightarrow$ | 273<br>187<br>0 <sub>BB</sub>  | L | 313<br>203<br>0CB             | ٠.<br>Ū | 333<br>219<br>0 <sub>D</sub> B | ı       | 353<br>235<br>0EB | <br>ū | 373<br>251<br>0FB             |
| 12             | $\overline{\mathbf{P}}_{\!\!\mathbf{L}_{\!U}}$                                                         | 214<br>140<br>08C | $\mathbf{s}_{\mathbf{T}}$                                                         | 234<br>156<br>09C | ┑           | 254<br>172<br>0AC | Ο             | 274<br>188<br>0 <sub>BC</sub>  | М | 314<br>204<br>0CC             | a       | 334<br>220<br>0 <sub>DC</sub>  | m       | 354<br>236<br>0EC | O     | 374<br>252<br>0FC             |
| 13             | $\mathbf{R}_{\mathbf{I}}$                                                                              | 215<br>141<br>08D | $\overline{\mathbf{0}}_{\mathbf{S}_{\mathbf{C}}}$                                 | 235<br>157<br>09D | <b>SHY</b>  | 255<br>173<br>0AD | $\frac{1}{2}$ | 275<br>189<br>0 <sub>BD</sub>  | N | 315<br>205<br>0CD             | é       | 335<br>221<br>0 <sub>DD</sub>  | n       | 355<br>237<br>0ED | ú     | 375<br>253<br>0FD             |
| 14             | $\overline{s}_{s_2}$                                                                                   | 216<br>142<br>08E | $P_{\mathbf{M}}$                                                                  | 236<br>158<br>09E |             | 256<br>174<br>0AE | Ū             | 276<br>190<br>0 <sub>BE</sub>  | Χ | 316<br>206<br>0CE             | h       | 336<br>222<br>0DE              | X       | 356<br>238<br>0EE | Ŵ     | 376<br>254<br>0FE             |
| 15             | $\overline{s}_{s}$                                                                                     | 217<br>143<br>08F | $\mathbf{A}_{\mathbf{P_C}}$                                                       | 237<br>159<br>09F |             | 257<br>175<br>0AF | ٠<br>W        | 277<br>191<br>0BF              | Ο | 317<br>207<br>0CF             | í       | 337<br>223<br>0 <sub>DF</sub>  | O       | 357<br>239<br>0EF |       | 377<br>255<br>0FF             |

**LEGEND**

033 Octal 027 Decimal 01B Hexadecimal ESC

**LJ−02457−RAGS**

You can use the ISO Latin-7 control representation mode (CRM) character set to display control characters. Normally, control characters are interpreted as commands rather than being displayed. To select this set, you would select the UPSS ISO Latin-7 set in the General Set-Up screen and select the Display Controls setting in the Display Set-Up screen. Figure 5–3 shows the ISO Latin-7 CRM character set.

**Figure 5–3 ISO Latin-7 CRM Character Set**

|                | Column                               | 8                 |                                | 9                 |             | 10                |               | 11                             |        | 12                       |        | 13                             |             | 14                            |        | 15                |
|----------------|--------------------------------------|-------------------|--------------------------------|-------------------|-------------|-------------------|---------------|--------------------------------|--------|--------------------------|--------|--------------------------------|-------------|-------------------------------|--------|-------------------|
| Row<br>0       | 8<br>Ò                               | 200<br>128<br>080 | D<br>Ś                         | 220<br>144<br>090 | <b>NBSP</b> | 240<br>160<br>0A0 | $\Omega$      | 260<br>176<br>0B0              | 4<br>i | 300<br>192<br>0C0        | Ρ      | 320<br>208<br>0D <sub>0</sub>  | ؞<br>u      | 340<br>224<br>0E0             | р      | 360<br>240<br>0F0 |
| 1              | 8<br>1                               | 201<br>129<br>081 | $\bar{\mathbf{P}}_U$           | 221<br>145<br>091 | $\epsilon$  | 241<br>161<br>0A1 | $^+$          | 261<br>177<br>0B1              | А      | 301<br>193<br>0C1        | R      | 321<br>209<br>0D1              | а           | 341<br>225<br>0E1             | r      | 361<br>241<br>0F1 |
| $\overline{2}$ | $\frac{8}{2}$                        | 202<br>130<br>082 | P<br>Ū                         | 222<br>146<br>092 | ,           | 242<br>162<br>0A2 | $\mathbf{2}$  | 262<br>178<br>0B2              | В      | 302<br>194<br>0C2        | D<br>3 | 322<br>210<br>0D <sub>2</sub>  | b           | 342<br>226<br>0E2             | ٦T     | 362<br>242<br>0F2 |
| 3              | 8<br>3                               | 203<br>131<br>083 | S<br>S                         | 223<br>147<br>093 | £           | 243<br>163<br>0A3 | 3             | 263<br>179<br>0B3              | G      | 303<br>195<br>0C3        | S      | 323<br>211<br>0D3              | q           | 343<br>227<br>0 <sub>R3</sub> | S      | 363<br>243<br>0F3 |
| 4              | I<br>N<br>ח                          | 204<br>132<br>084 | R<br>н                         | 224<br>148<br>094 | А<br>4      | 244<br>164<br>0A4 | ٠             | 264<br>180<br>0 <sub>R</sub> 4 | D      | 304<br>196<br>0C4        | т      | 324<br>212<br>0D4              | d           | 344<br>228<br>0E4             | t      | 364<br>244<br>0F4 |
| 5              | ľ<br>E                               | 205<br>133<br>085 | м<br>w                         | 225<br>149<br>095 | A<br>5      | 245<br>165<br>0A5 | $\therefore$  | 265<br>181<br>0B5              | F.     | 305<br>197<br>0C5        | Ū      | 325<br>213<br>0D5              | е           | 345<br>229<br>0E5             | u      | 365<br>245<br>OF5 |
| 6              | $\tilde{\mathbf{s}}_\mathrm{s}$<br>A | 206<br>134<br>086 | S<br>P<br>А                    | 226<br>150<br>096 | ı<br>I      | 246<br>166<br>0A6 | ∕<br>А        | 266<br>182<br>0 <sub>B6</sub>  | Ζ      | 306<br>198<br><b>0C6</b> | F      | 326<br>214<br>0D6              | z           | 346<br>230<br>0E6             | f      | 366<br>246<br>0F6 |
| 7              | E<br>S<br>А                          | 207<br>135<br>087 | E<br>P.<br>Α                   | 227<br>151<br>097 | ş           | 247<br>167<br>0A7 |               | 267<br>183<br>0B7              | Н      | 307<br>199<br>0C7        |        | 327<br>215<br>0D7              | h           | 347<br>231<br>0E7             | C      | 367<br>247<br>0F7 |
| 8              | ц<br>S                               | 210<br>136<br>088 | 9<br>8                         | 230<br>152<br>098 | А<br>8      | 250<br>168<br>0A8 | F.            | 270<br>184<br>0B <sub>8</sub>  | Q      | 310<br>200<br>0C8        | Y      | 330<br>216<br>0D <sub>8</sub>  | q           | 350<br>232<br>0E8             | У      | 370<br>248<br>0F8 |
| 9              | Н                                    | 211<br>137<br>089 | 9<br>9                         | 231<br>153<br>099 | C           | 251<br>169<br>0A9 | Η             | 271<br>185<br>0B9              | I      | 311<br>201<br>0C9        | W      | 331<br>217<br>0 <sub>D</sub> 9 | i           | 351<br>233<br>0E9             | w      | 371<br>249<br>0F9 |
| 10             | V<br>т<br>S                          | 212<br>138<br>08A | 9<br>A                         | 232<br>154<br>09A | А<br>A      | 252<br>170<br>0AA | I             | 272<br>186<br>0 <sub>B</sub> A | Κ      | 312<br>202<br>0CA        | <br>Ι  | 332<br>218<br>0 <sub>D</sub> A | k           | 352<br>234<br>0EA             | ï      | 372<br>250<br>0FA |
| 11             | P.<br>D                              | 213<br>139<br>08B | $\cdot$ s                      | 233<br>155<br>09B | «           | 253<br>171<br>0AB | ≫             | 273<br>187<br>0 <sub>BB</sub>  | L      | 313<br>203<br>0CB        | <br>Ū  | 333<br>219<br>0 <sub>DB</sub>  | l           | 353<br>235<br>0EB             | <br>ū  | 373<br>251<br>0FB |
| 12             | P<br>Н                               | 214<br>140<br>08C | S<br>T                         | 234<br>156<br>09C | ٦           | 254<br>172<br>0AC | Ο             | 274<br>188<br>0 <sub>BC</sub>  | М      | 314<br>204<br>0CC        | а      | 334<br>220<br>0 <sup>0</sup>   | m           | 354<br>236<br>0EC             | O      | 374<br>252<br>0FC |
| 13             | R                                    | 215<br>141<br>08D | $\mathbf{o}_{\mathbf{s}}$      | 235<br>157<br>09D | <b>SHY</b>  | 255<br>173<br>0AD | $\frac{1}{2}$ | 275<br>189<br>0 <sub>BD</sub>  | N      | 315<br>205<br>0CD        | ė      | 335<br>221<br>0 <sub>D</sub>   | n           | 355<br>237<br>0ED             | ú      | 375<br>253<br>0FD |
| 14             | $\mathbf{s}_{\mathrm{s}}$            | 216<br>142<br>08E | $P_{\mathbf{M}}$               | 236<br>158<br>09E | А<br>E      | 256<br>174<br>0AE | ŢŢ            | 276<br>190<br>0 <sub>BE</sub>  | X      | 316<br>206<br>0CE        | h      | 336<br>222<br>0 <sub>DE</sub>  | $\mathbf x$ | 356<br>238<br>0EE             | W      | 376<br>254<br>0FE |
| 15             | s<br>$S_3$                           | 217<br>143<br>08F | А<br>$\mathbf{P}_{\!\! \rm C}$ | 237<br>159<br>09F |             | 257<br>175<br>0AF | W             | 277<br>191<br>0 <sub>BF</sub>  | റ      | 317<br>207<br>0CF        | 1<br>ı | 337<br>223<br>0DF              | O           | 357<br>239<br>0EF             | F<br>F | 377<br>255<br>0FF |

**LEGEND**

![](_page_43_Figure_5.jpeg)

**LJ−02458−RAGS**

Figure 5–4 shows the Greek NRC set for VT mode only.

**Figure 5–4 Greek NRC Set (VT Mode Only)**

|                 | Column                                     | 0                 |                           | 1                 |      | $\overline{2}$    |         | 3                 |   | 4                 |   | 5                        |       | 6                        |            | $\overline{7}$                                   |
|-----------------|--------------------------------------------|-------------------|---------------------------|-------------------|------|-------------------|---------|-------------------|---|-------------------|---|--------------------------|-------|--------------------------|------------|--------------------------------------------------|
| Row<br>$\bf{0}$ | N<br>$\mathbf{U}$                          | 000<br>000<br>000 | $\mathbf{D}_{\mathbf{L}}$ | 020<br>016<br>010 |      | 040<br>032<br>020 | 0       | 060<br>048<br>030 | ï | 100<br>064<br>040 |   | 120<br>080<br>050        | <br>ū | 140<br>096<br>060        |            | 160<br>112<br>070                                |
| 1               | S<br>Ħ                                     | 001<br>001<br>001 | D<br>1                    | 021<br>017<br>011 |      | 041<br>033<br>021 |         | 061<br>049<br>031 | Α | 101<br>065<br>041 | Р | 121<br>081<br>051        | а     | 141<br>097<br>061        | p          | 161<br>113<br>071                                |
| $\overline{2}$  | $\mathbf{s}_{\mathbf{x}}$                  | 002<br>002<br>002 | $\overline{D}_2$          | 022<br>018<br>012 | "    | 042<br>034<br>022 | 2       | 062<br>050<br>032 | в | 102<br>066<br>042 | R | 122<br>082<br>052        | b     | 142<br>098<br>062        | r          | 162<br>114<br>072                                |
| 3               | E<br>$\mathbf{x}$                          | 003<br>003<br>003 | $\overline{D}_3$          | 023<br>019<br>013 | #    | 043<br>035<br>023 | 3       | 063<br>051<br>033 | G | 103<br>067<br>043 | S | 123<br>083<br>053        | g     | 143<br>099<br>063        | S          | 163<br>115<br>073                                |
| 4               | $\mathbf{E}_{\mathbf{T}}$                  | 004<br>004<br>004 | $\mathbf{D}_{\mathbf{4}}$ | 024<br>020<br>014 | \$   | 044<br>036<br>024 | 4       | 064<br>052<br>034 | D | 104<br>068<br>044 | т | 124<br>084<br>054        | d     | 144<br>100<br>064        | t.         | 164<br>116<br>074                                |
| 5               | E<br>Q                                     | 005<br>005<br>005 | $\mathbf{N}_{\mathbf{K}}$ | 025<br>021<br>015 | %    | 045<br>037<br>025 | 5       | 065<br>053<br>035 | E | 105<br>069<br>045 | U | $\frac{125}{085}$<br>055 | е     | $\frac{145}{101}$<br>065 | u          | $\frac{165}{117}$<br>075                         |
| 6               | $\mathbf{A}_{\! \mathbf{K}}$               | 006<br>006<br>006 | $\mathbf{s}_{\mathbf{y}}$ | 026<br>022<br>016 | $\&$ | 046<br>038<br>026 | 6       | 066<br>054<br>036 | Ζ | 106<br>070<br>046 | F | 126<br>086<br>056        | Ζ     | 146<br>102<br>066        | f          | 166<br>118<br>076                                |
| 7               | $\mathbf{B}_{\mathbf{L}}$                  | 007<br>007<br>007 | $\mathbf{E}_{\mathbf{B}}$ | 027<br>023<br>017 | ,    | 047<br>039<br>027 |         | 067<br>055<br>037 | Η | 107<br>071<br>047 | С | 127<br>087<br>057        | h     | 147<br>103<br>067        | C          | 167<br>$\frac{119}{077}$                         |
| 8               | $\mathbf{B}_{\mathbf{S}}$                  | 010<br>008<br>008 | $\frac{C}{N}$             | 030<br>024<br>018 |      | 050<br>040<br>028 | 8       | 070<br>056<br>038 | Q | 110<br>072<br>048 | Υ | 130<br>088<br>058        | đ     | 150<br>104<br>068        | У          | 170<br>$\frac{120}{078}$                         |
| 9               | $\mathbf{H}_{\mathbf{T}}$                  | 011<br>009<br>009 | $\frac{E}{M}$             | 031<br>025<br>019 |      | 051<br>041<br>029 | 9       | 071<br>057<br>039 | I | 111<br>073<br>049 | W | 131<br>089<br>059        | i     | 151<br>105<br>069        | W          | 171<br>121<br>079                                |
| 10              | L<br>F                                     | 012<br>010<br>00A | S<br>B                    | 032<br>026<br>01A | ∗    | 052<br>042<br>02A | ۰<br>٠  | 072<br>058<br>03A | K | 112<br>074<br>04A | a | 132<br>090<br>05A        | k     | 152<br>106<br>06A        | V          | $\begin{array}{c} 172 \\ 122 \end{array}$<br>07A |
| 11              | $\mathbf{v}_{_{\! \mathbf{T}}}$            | 013<br>011<br>00B | E<br>$\mathbf C$          | 033<br>027<br>01B | $^+$ | 053<br>043<br>02B | ٠<br>,  | 073<br>059<br>03B | L | 113<br>075<br>04B | è | 133<br>091<br>05B        | ı     | 153<br>107<br>06B        | u          | 173<br>123<br>07B                                |
| 12              | F<br>$\mathbf{F}$                          | 014<br>012<br>00C | $\mathbf{F_{S}}$          | 034<br>028<br>01C | ,    | 054<br>044<br>02C | $\,<\,$ | 074<br>060<br>03C | M | 114<br>076<br>04C | h | 134<br>092<br>05C        | m     | 154<br>108<br>06C        | Ŵ          | 174<br>124<br>07C                                |
| 13              | $\mathbf{c}_{\mathbf{R}}^{\phantom{\dag}}$ | 015<br>013<br>00D | $\mathbf{G}_{\mathbf{S}}$ | 035<br>029<br>01D |      | 055<br>045<br>02D | $=$     | 075<br>061<br>03D | N | 115<br>077<br>04D | í | 135<br>093<br>05D        | n     | 155<br>109<br>06D        | ٠          | 175<br>125<br>07D                                |
| 14              | $\mathbf{s}_\mathrm{o}$                    | 016<br>014<br>00E | R<br>S                    | 036<br>030<br>01E |      | 056<br>046<br>02E | >       | 076<br>062<br>03E | X | 116<br>078<br>04E |   | 136<br>094<br>05E        | X     | 156<br>110<br>06E        |            | 176<br>126<br>07E                                |
| 15              | S<br>T                                     | 017<br>015<br>00F | $\mathbf{u}_{\mathbf{s}}$ | 037<br>031<br>01F |      | 057<br>047<br>02F | ?       | 077<br>063<br>03F | Ο | 117<br>079<br>04F | O | 137<br>095<br>05F        | O     | 157<br>111<br>06F        | <b>DEL</b> | 177<br>$^{127}_{07F}$                            |

**LEGEND**

033 Octal 027 Decimal 01B Hexadecimal ESC

**LJ−02455−RAGS**

You can access the PC Greek character set from the Greek PC keyboard.

Figure 5–5 shows the PC Greek character set.

**Figure 5–5 PC Greek Character Set**

|                | Column | 8                 |   | 9                 |    | 10                |          | 11                             | 12                            |  | 13                             |         | 14                            |                | 15                            |
|----------------|--------|-------------------|---|-------------------|----|-------------------|----------|--------------------------------|-------------------------------|--|--------------------------------|---------|-------------------------------|----------------|-------------------------------|
| Row<br>O       | А      | 200<br>128<br>080 | R | 220<br>144<br>090 | ı  | 240<br>160<br>0A0 | ▩<br>a d | 260<br>176<br>0B0              | 300<br>192<br>0C0             |  | 320<br>208<br>0D0              | w       | 340<br>224<br>0 <sub>E0</sub> | W              | 360<br>240<br>0F0             |
| 1              | в      | 201<br>129<br>081 | S | 221<br>145<br>091 | k  | 241<br>161<br>0A1 |          | 261<br>177<br>0B1              | 301<br>193<br>0C1             |  | 321<br>209<br>0D1              | ∕<br>а  | 341<br>225<br>0E1             | ┿              | 361<br>241<br>0F1             |
| $\overline{2}$ | G      | 202<br>130<br>082 | т | 222<br>146<br>092 |    | 242<br>162<br>0A2 |          | 262<br>178<br>0B2              | 302<br>194<br>0C2             |  | 322<br>210<br>0D2              | ė       | 342<br>226<br>0E2             | 3              | 362<br>242<br>0F <sub>2</sub> |
| 3              | D      | 203<br>131<br>083 | U | 223<br>147<br>093 | m  | 243<br>163<br>0A3 |          | 263<br>179<br>0B3              | 303<br>195<br>0C <sub>3</sub> |  | 323<br>211<br>OD3              | ń       | 343<br>227<br>0E3             | £              | 363<br>243<br>OF3             |
| 4              | Ε      | 204<br>132<br>084 | F | 224<br>148<br>094 | n  | 244<br>164<br>0A4 |          | 264<br>180<br>0B4              | 304<br>196<br>0C4             |  | 324<br>212<br>0D4              | ٠,<br>ı | 344<br>228<br>0E4             |                | 364<br>244<br>0F4             |
| 5              | Ζ      | 205<br>133<br>085 | C | 225<br>149<br>095 | X  | 245<br>165<br>0A5 |          | 265<br>181<br>0 <sub>B5</sub>  | 305<br>197<br>0C5             |  | 325<br>213<br>0 <sub>D5</sub>  | ł<br>ı  | 345<br>229<br>0E5             | õ              | 365<br>245<br>0F5             |
| 6              | Н      | 206<br>134<br>086 | Υ | 226<br>150<br>096 | O  | 246<br>166<br>0A6 |          | 266<br>182<br>0B6              | 306<br>198<br>0C6             |  | 326<br>214<br>0D6              | ∕<br>О  | 346<br>230<br>0E6             | s              | 366<br>246<br>0F6             |
| 7              | Q      | 207<br>135<br>087 | W | 227<br>151<br>097 | р  | 247<br>167<br>0A7 |          | 267<br>183<br>0B7              | 307<br>199<br>0C7             |  | 327<br>215<br>0D7              | ú       | 347<br>231<br>0E7             | ≫              | 367<br>247<br>0F7             |
| 8              | Ι      | 210<br>136<br>088 | а | 230<br>152<br>098 | r  | 250<br>168<br>0A8 |          | 270<br>184<br>0B8              | 310<br>200<br>0C8             |  | 330<br>216<br>0D8              | <br>u   | 350<br>232<br>0E8             | $\circ$        | 370<br>248<br>0F8             |
| 9              | Κ      | 211<br>137<br>089 | b | 231<br>153<br>099 | ٦Z | 251<br>169<br>0A9 |          | 271<br>185<br>0B9              | 311<br>201<br>0C9             |  | 331<br>217<br>0D9              | Ŵ       | 351<br>233<br>0E9             | ٠              | 371<br>249<br>OF9             |
| 10             | L      | 212<br>138<br>08A | g | 232<br>154<br>09A | S  | 252<br>170<br>0AA |          | 272<br>186<br>0 <sub>B</sub> A | 312<br>202<br>0CA             |  | 332<br>218<br>0 <sub>D</sub> A | Α       | 352<br>234<br>0EA             |                | 372<br>250<br>0FA             |
| 11             | М      | 213<br>139<br>08B | d | 233<br>155<br>09B | t. | 253<br>171<br>0AB |          | 273<br>187<br>0 <sub>B</sub> E | 313<br>203<br>0CB             |  | 333<br>219<br>0 <sub>DB</sub>  | E       | 353<br>235<br>0EB             | <br>ſ          | 373<br>251<br>0FB             |
| 12             | N      | 214<br>140<br>08C | е | 234<br>156<br>09C | u  | 254<br>172<br>0AC |          | 274<br>188<br>0 <sub>BC</sub>  | 314<br>204<br>0CC             |  | 334<br>220<br>0 <sub>DC</sub>  | Н       | 354<br>236<br>0EC             | n              | 374<br>252<br>0FC             |
| 13             | X      | 215<br>141<br>08D | z | 235<br>157<br>09D | f  | 255<br>173<br>0AD |          | 275<br>189<br>0 <sub>BD</sub>  | 315<br>205<br>0CD             |  | 335<br>221<br>0 <sub>DD</sub>  | ∕<br>I  | 355<br>237<br>0ED             | $\overline{a}$ | 375<br>253<br>0FD             |
| 14             | O      | 216<br>142<br>08E | h | 236<br>158<br>09E | С  | 256<br>174<br>0AE |          | 276<br>190<br>0 <sub>BE</sub>  | 316<br>206<br>0CE             |  | 336<br>222<br>0DE              | Ω       | 356<br>238<br>0EE             | ▬              | 376<br>254<br>0FE             |
| 15             | Ρ      | 217<br>143<br>08F | q | 237<br>159<br>09F | У  | 257<br>175<br>0AF |          | 277<br>191<br>0 <sub>BF</sub>  | 317<br>207<br>0CF             |  | 337<br>223<br>0 <sub>DF</sub>  | ◢<br>ŢŢ | 357<br>239<br>0EF             |                | 377<br>255<br>0FF             |

**LEGEND**

ESC 033 Octal<br>
027 Decimal<br>
Hexadecimal<br>
Hexadecimal

**LJ−02459−RAGS**

## **Hebrew Character Sets**

You can access the following character sets from the Hebrew/N-A keyboard or Hebrew PC keyboard.

Figure 5–6 shows the DEC Hebrew Supplemental character set.

![](_page_46_Picture_1426.jpeg)

**Figure 5–6 DEC Hebrew Supplemental Character Set**

**LEGEND**

033 Octal 027 Decimal 01B Hexadecimal ESC

**LJ−02461−RAGS**

Figure 5–7 shows the ISO Latin-Hebrew character set.

**Figure 5–7 ISO Latin-Hebrew Character Set**

|                 | Column                                                   | 8                 |                                                       | 9                 | 10                | 11                            | 12                             | 13                                        | 14                | 15                            |
|-----------------|----------------------------------------------------------|-------------------|-------------------------------------------------------|-------------------|-------------------|-------------------------------|--------------------------------|-------------------------------------------|-------------------|-------------------------------|
| Row<br>$\bf{0}$ |                                                          | 200<br>128<br>080 | $\vec{p}_{\rm c}$                                     | 220<br>144<br>090 | 240<br>160<br>0A0 | 260<br>176<br>0B <sub>0</sub> | 300<br>192<br>0 <sub>C</sub> 0 | 320<br>208<br>0D <sub>0</sub>             | 340<br>224<br>0E0 | 360<br>240<br>0F0             |
| 1               |                                                          | 201<br>129<br>081 | $\overline{\textbf{P}}_{\textbf{U}_{\textbf{I}}}$     | 221<br>145<br>091 | 241<br>161<br>0A1 | 261<br>177<br>0B1             | 301<br>193<br>0C1              | 321<br>209<br>0D1                         | 341<br>225<br>0E1 | 361<br>241<br>0F1             |
| $\overline{2}$  |                                                          | 202<br>130<br>082 | $\overline{\textbf{P}}_{\textbf{U}_{\underline{2}}}$  | 222<br>146<br>092 | 242<br>162<br>0A2 | 262<br>178<br>0B2             | 302<br>194<br>0C2              | 322<br>210<br>OD2                         | 342<br>226<br>0E2 | 362<br>242<br>0F <sub>2</sub> |
| 3               |                                                          | 203<br>131<br>083 | $\overline{s}_{T_{\!S}}$                              | 223<br>147<br>093 | 243<br>163<br>0A3 | 263<br>179<br>0B3             | 303<br>195<br>0C <sub>3</sub>  | 323<br>211<br>OD3                         | 343<br>227<br>0E3 | 363<br>243<br>0F3             |
| 4               |                                                          | 204<br>132<br>084 | $\bar{c}_{\bf R}$<br>н                                | 224<br>148<br>094 | 244<br>164<br>0A4 | 264<br>180<br>0B4             | 304<br>196<br>0C4              | 324<br>212<br>OD4                         | 344<br>228<br>0E4 | 364<br>244<br>0F4             |
| 5               |                                                          | 205<br>133<br>085 | $\mathbf{\bar{M}_{W}}$                                | 225<br>149<br>095 | 245<br>165<br>0A5 | 265<br>181<br>0 <sub>B5</sub> | 305<br>197<br>0C5              | 325<br>213<br>0D5                         | 345<br>229<br>0E5 | 365<br>245<br>OF <sub>5</sub> |
| 6               | $\bar{\mathbf{s}}_\mathbf{s}$                            | 206<br>134<br>086 | $\overline{\textbf{s}}_{\textbf{P}_{\!\!\textbf{A}}}$ | 226<br>150<br>096 | 246<br>166<br>0A6 | 266<br>182<br>0B6             | 306<br>198<br>0C6              | 326<br>214<br>0 <sub>D</sub> <sub>6</sub> | 346<br>230<br>0E6 | 366<br>246<br>0F6             |
| $\overline{7}$  | $\bar{\mathbf{E}}_\mathbf{S}$<br>A                       | 207<br>135<br>087 | E<br>$\mathbf{P}_{\!\!\mathbf{A}}$                    | 227<br>151<br>097 | 247<br>167<br>0A7 | 267<br>183<br>0B7             | 307<br>199<br>0C7              | 327<br>215<br>0D7                         | 347<br>231<br>0E7 | 367<br>247<br>0F7             |
| 8               | $\bar{\mathbf{H}}_{\!\!\mathbf{S}}$                      | 210<br>136<br>088 |                                                       | 230<br>152<br>098 | 250<br>168<br>0A8 | 270<br>184<br>0B8             | 310<br>200<br>0C8              | 330<br>216<br>0D8                         | 350<br>232<br>0E8 | 370<br>248<br>0F8             |
| 9               | $\bar{\mathbf{H}}_{\!\!\!\mathbf{T}_{\!\!\!\mathbf{J}}}$ | 211<br>137<br>089 |                                                       | 231<br>153<br>099 | 251<br>169<br>0A9 | 271<br>185<br>0B9             | 311<br>201<br>0C9              | 331<br>217<br>0D <sub>9</sub>             | 351<br>233<br>0E9 | 371<br>249<br>0F9             |
| 10              | $\overline{v}_{T_S}$                                     | 212<br>138<br>08A |                                                       | 232<br>154<br>09A | 252<br>170<br>0AA | 272<br>186<br>0BA             | 312<br>202<br>0CA              | 332<br>218<br>0 <sub>D</sub> A            | 352<br>234<br>0EA | 372<br>250<br>0FA             |
| 11              | $P_{L}$<br>Ď                                             | 213<br>139<br>08B | $\bar{c}_{\mathbf{s}_{\mathbf{I}}}$                   | 233<br>155<br>09B | 253<br>171<br>0AB | 273<br>187<br>0 <sub>BB</sub> | 313<br>203<br>0CB              | 333<br>219<br>0 <sub>DB</sub>             | 353<br>235<br>0EB | 373<br>251<br>0FB             |
| 12              | $\mathbf{P}_{\! \mathbf{L}_{\! \mathbf{U}}}$             | 214<br>140<br>08C | $\mathbf{s}_{_{\mathbf{T}}}$                          | 234<br>156<br>09C | 254<br>172<br>0AC | 274<br>188<br>0 <sub>BC</sub> | 314<br>204<br>0CC              | 334<br>220<br>0 <sub>DC</sub>             | 354<br>236<br>0EC | 374<br>252<br>0FC             |
| 13              | R.<br>I                                                  | 215<br>141<br>08D | $\overline{\mathbf{o}}_{\mathbf{s}}$                  | 235<br>157<br>09D | 255<br>173<br>0AD | 275<br>189<br>0 <sub>BD</sub> | 315<br>205<br>0CD              | 335<br>221<br>0 <sub>D</sub>              | 355<br>237<br>0ED | 375<br>253<br>0FD             |
| 14              | $\mathbf{s}_{\mathrm{s}_2}$                              | 216<br>142<br>08E | $P_{\mathbf{M}}$                                      | 236<br>158<br>09E | 256<br>174<br>0AE | 276<br>190<br>0BE             | 316<br>206<br>0CE              | 336<br>222<br>0 <sub>DE</sub>             | 356<br>238<br>0EE | 376<br>254<br>0FE             |
| 15              | $\bar{s}_s$                                              | 217<br>143<br>08F | $\mathbf{A}_{\mathbf{P_C}}$                           | 237<br>159<br>09F | 257<br>175<br>0AF | 277<br>191<br>0BF             | 317<br>207<br>0CF              | 337<br>223<br>0DF<br>=                    | 357<br>239<br>0EF | 377<br>255<br>0FF             |

**LEGEND**

033 Octal 027 Decimal 01B Hexadecimal ESC

**LJ−02462−RAGS**

Figure 5–8 shows the ISO Latin-Hebrew CRM character set.

**Figure 5–8 ISO Latin-Hebrew CRM Character Set**

|                 | Column 8                       |                   |                                                      | 9                 |                | 10                |               | 11                            |                                 | 12                             |                                    | 13                             | 14                |        | 15                |
|-----------------|--------------------------------|-------------------|------------------------------------------------------|-------------------|----------------|-------------------|---------------|-------------------------------|---------------------------------|--------------------------------|------------------------------------|--------------------------------|-------------------|--------|-------------------|
| Row<br>$\bf{0}$ | 8<br>Ò                         | 200<br>128<br>080 | D<br>$\frac{c}{s}$                                   | 220<br>144<br>090 | <b>NBSP160</b> | 240<br>0A0        |               | 260<br>176<br>0B <sub>0</sub> | $\mathbf C$<br>Ò                | 300<br>192<br>0 <sub>C</sub> 0 | D<br>0                             | 320<br>208<br>0D0              | 340<br>224<br>0E0 |        | 360<br>240<br>0F0 |
| 1               | $\frac{8}{1}$                  | 201<br>129<br>081 | $\mathbf{P}_{\mathbf{U}}$<br>1                       | 221<br>145<br>091 | A<br>1         | 241<br>161<br>0A1 |               | 261<br>177<br>0B1             | $\mathbf{c}_{\mathbf{i}}$       | 301<br>193<br>0C1              | D<br>1                             | 321<br>209<br>0D1              | 341<br>225<br>0E1 |        | 361<br>241<br>0F1 |
| $\overline{2}$  | $\frac{8}{2}$                  | 202<br>130<br>082 | $\mathbf{P}_{\mathbf{U}}$<br>$\overline{\mathbf{2}}$ | 222<br>146<br>092 |                | 242<br>162<br>0A2 |               | 262<br>178<br>0B2             | $\frac{C}{2}$                   | 302<br>194<br>0C2              | $\frac{D}{2}$                      | 322<br>210<br>0D2              | 342<br>226<br>0E2 |        | 362<br>242<br>0F2 |
| 3               | $\frac{8}{3}$                  | 203<br>131<br>083 | $\bar{s}_{T}$<br>S                                   | 223<br>147<br>093 |                | 243<br>163<br>0A3 |               | 263<br>179<br>0B3             | $\frac{C}{3}$                   | 303<br>195<br>0C <sub>3</sub>  | $\frac{D}{3}$                      | 323<br>211<br>OD3              | 343<br>227<br>0E3 |        | 363<br>243<br>0F3 |
| 4               | $\frac{I}{N}$                  | 204<br>132<br>084 | $\overline{c}$<br>R<br>н                             | 224<br>148<br>094 |                | 244<br>164<br>0A4 |               | 264<br>180<br>0B4             | $\frac{C}{4}$                   | 304<br>196<br>0C4              | D<br>4                             | 324<br>212<br>OD4              | 344<br>228<br>0E4 |        | 364<br>244<br>0F4 |
| 5               | $\frac{N}{E}$                  | 205<br>133<br>085 | M<br>W                                               | 225<br>149<br>095 |                | 245<br>165<br>0A5 |               | 265<br>181<br>0 <sub>B5</sub> | $\frac{C}{5}$                   | 305<br>197<br>0C5              | $\frac{D}{5}$                      | 325<br>213<br>0D <sub>5</sub>  | 345<br>229<br>0E5 |        | 365<br>245<br>0F5 |
| 6               | $\mathbf{s}_{\mathbf{s}}$<br>A | 206<br>134<br>086 | S<br>P<br>A                                          | 226<br>150<br>096 |                | 246<br>166<br>0A6 |               | 266<br>182<br>0B6             | $\frac{C}{6}$                   | 306<br>198<br>0C6              | D<br>6                             | 326<br>214<br>0D6              | 346<br>230<br>0E6 |        | 366<br>246<br>0F6 |
| 7               | $\frac{E}{S}$<br>A             | 207<br>135<br>087 | E<br>$\mathbf{P}$<br>Ά                               | 227<br>151<br>097 |                | 247<br>167<br>0A7 |               | 267<br>183<br>0B7             | $C_{\gamma}$                    | 307<br>199<br>0C7              | D<br>7                             | 327<br>215<br>0D7              | 347<br>231<br>0E7 |        | 367<br>247<br>0F7 |
| 8               | $\frac{H}{S}$                  | 210<br>136<br>088 | $\frac{9}{8}$                                        | 230<br>152<br>098 |                | 250<br>168<br>0A8 |               | 270<br>184<br>0B8             | $\frac{C}{8}$                   | 310<br>200<br>0C8              | D<br>8                             | 330<br>216<br>0D8              | 350<br>232<br>0E8 |        | 370<br>248<br>0F8 |
| 9               | $\frac{H}{T}$                  | 211<br>137<br>089 | $\frac{9}{9}$                                        | 231<br>153<br>099 |                | 251<br>169<br>0A9 |               | 271<br>185<br>0B9             | $\mathbf{c}_{\mathbf{g}}$       | 311<br>201<br>0C9              | D<br>9                             | 331<br>217<br>0D9              | 351<br>233<br>0E9 |        | 371<br>249<br>0F9 |
| 10              | $\frac{v}{s}$                  | 212<br>138<br>08A | 9<br>A                                               | 232<br>154<br>09A |                | 252<br>170<br>0AA |               | 272<br>186<br>0BA             | $\mathbf C$<br>A                | 312<br>202<br>0CA              | D<br>A                             | 332<br>218<br>0 <sub>D</sub> A | 352<br>234<br>0EA |        | 372<br>250<br>0FA |
| 11              | $\overline{P}_{L}$             | 213<br>139<br>08B | $\overline{c}$<br>Ī                                  | 233<br>155<br>09B |                | 253<br>171<br>0AB |               | 273<br>187<br>0 <sub>BB</sub> | $\frac{C}{B}$                   | 313<br>203<br>0CB              | $\mathbf{D}_{\!\!\mathbf{B}\vert}$ | 333<br>219<br>0 <sub>DB</sub>  | 353<br>235<br>0EB | F<br>B | 373<br>251<br>0FB |
| 12              | $\mathbf{P}_{\mathbf{L}}$      | 214<br>140<br>08C | S<br>T                                               | 234<br>156<br>09C |                | 254<br>172<br>0AC |               | 274<br>188<br>0 <sub>BC</sub> | $\mathbf C$<br>Ć                | 314<br>204<br>0CC              | D<br>C                             | 334<br>220<br>0 <sub>DC</sub>  | 354<br>236<br>0EC | F<br>C | 374<br>252<br>0FC |
| 13              | R<br>I                         | 215<br>141<br>08D | $\frac{6}{s}$<br>C                                   | 235<br>157<br>09D |                | 255<br>173<br>0AD |               | 275<br>189<br>0 <sub>BD</sub> | $\frac{C}{D}$                   | 315<br>205<br>0CD              | D<br>D                             | 335<br>221<br>0 <sub>DD</sub>  | 355<br>237<br>0ED | F<br>Đ | 375<br>253<br>0FD |
| 14              | $\frac{S}{2}$                  | 216<br>142<br>08E | $\mathbf{P}_{\mathbf{M}}$                            | 236<br>158<br>09E |                | 256<br>174<br>0AE |               | 276<br>190<br>0 <sub>BE</sub> | $\frac{C}{E}$                   | 316<br>206<br>0CE              | D<br>Е                             | 336<br>222<br>0DE              | 356<br>238<br>0EE | F<br>E | 376<br>254<br>0FE |
| 15              | $\frac{s}{3}$                  | 217<br>143<br>08F | A<br>$P_{\rm O}$                                     | 237<br>159<br>09F |                | 257<br>175<br>0AF | $\frac{B}{F}$ | 277<br>191<br>0 <sub>BF</sub> | $\frac{\mathbf{C}}{\mathbf{F}}$ | 317<br>207<br>0CF              | $=$                                | 337<br>223<br>0 <sub>DF</sub>  | 357<br>239<br>0EF | F<br>F | 377<br>255<br>0FF |

**LEGEND**

033 Octal 027 Decimal 01B Hexadecimal ESC

**LJ−02463−RAGS**

Figure 5–9 shows the 7-bit Hebrew NRC set for VT mode only.

**Figure 5–9 7-bit Hebrew NRC Set (VT Mode Only)**

|                 | Column                      | $\bf{0}$              |                                 | 1                 |      | $\overline{2}$    |                | 3                 |    | 4                 |   | 5                 | 6                 | $\overline{7}$    |
|-----------------|-----------------------------|-----------------------|---------------------------------|-------------------|------|-------------------|----------------|-------------------|----|-------------------|---|-------------------|-------------------|-------------------|
| Row<br>$\bf{0}$ | N<br>U                      | 000<br>000<br>000     | $\mathbf{p}_{\mathrm{L}}$       | 020<br>016<br>010 |      | 040<br>032<br>020 | 0              | 060<br>048<br>030 | @) | 100<br>064<br>040 | P | 120<br>080<br>050 | 140<br>096<br>060 | 160<br>112<br>070 |
| 1               | $S_{\text{H}}$              | 001<br>001<br>001     | $\frac{D}{1}$                   | 021<br>017<br>011 | i    | 041<br>033<br>021 | 1              | 061<br>049<br>031 | A  | 101<br>065<br>041 | Q | 121<br>081<br>051 | 141<br>097<br>061 | 161<br>113<br>071 |
| $\overline{2}$  | $S_{\bf X}$                 | 002<br>002<br>002     | $\frac{D}{2}$                   | 022<br>018<br>012 | 11   | 042<br>034<br>022 | $\overline{c}$ | 062<br>050<br>032 | B  | 102<br>066<br>042 | R | 122<br>082<br>052 | 142<br>098<br>062 | 162<br>114<br>072 |
| 3               | $\mathbf{E}_{\mathbf{X}}$   | 003<br>003<br>003     | $\overline{D}_3$                | 023<br>019<br>013 | #    | 043<br>035<br>023 | 3              | 063<br>051<br>033 | C  | 103<br>067<br>043 | S | 123<br>083<br>053 | 143<br>099<br>063 | 163<br>115<br>073 |
| 4               | $\mathbf{E}_{\mathbf{T}}$   | 004<br>004<br>004     | D<br>4                          | 024<br>020<br>014 | \$   | 044<br>036<br>024 | 4              | 064<br>052<br>034 | D  | 104<br>068<br>044 | T | 124<br>084<br>054 | 144<br>100<br>064 | 164<br>116<br>074 |
| 5               | $\bar{\mathbf{E}}_\text{Q}$ | 005<br>005<br>005     | $\mathbf{\bar{N}}_{\mathbf{K}}$ | 025<br>021<br>015 | %    | 045<br>037<br>025 | 5              | 065<br>053<br>035 | E  | 105<br>069<br>045 | Ù | 125<br>085<br>055 | 145<br>101<br>065 | 165<br>117<br>075 |
| 6               | $\mathbf{A}_{\mathbf{K}}$   | 006<br>006<br>006     | $\mathbf{s}_{\mathbf{y}}$       | 026<br>022<br>016 | &    | 046<br>038<br>026 | 6              | 066<br>054<br>036 | F  | 106<br>070<br>046 | V | 126<br>086<br>056 | 146<br>102<br>066 | 166<br>118<br>076 |
| $\overline{7}$  | $\mathbf{B}_{\mathbf{L}}$   | 007<br>007<br>007     | $\mathbf{E}_{\mathbf{B}}$       | 027<br>023<br>017 | ,    | 047<br>039<br>027 | 7              | 067<br>055<br>037 | G  | 107<br>071<br>047 | W | 127<br>087<br>057 | 147<br>103<br>067 | 167<br>119<br>077 |
| 8               | $\mathbf{B}_{\mathbf{S}}$   | 010<br>008<br>008     | $\mathbf{C}_\mathbf{N}$         | 030<br>024<br>018 | (    | 050<br>040<br>028 | 8              | 070<br>056<br>038 | H  | 110<br>072<br>048 | X | 130<br>088<br>058 | 150<br>104<br>068 | 170<br>120<br>078 |
| 9               | $H_T$                       | 011<br>009<br>009     | $\mathbf{E}_{\mathbf{M}}$       | 031<br>025<br>019 | )    | 051<br>041<br>029 | 9              | 071<br>057<br>039 | I  | 111<br>073<br>049 | Y | 131<br>089<br>059 | 151<br>105<br>069 | 171<br>121<br>079 |
| 10              | L<br>F                      | 012<br>010<br>00A     | S<br>B                          | 032<br>026<br>01A | *    | 052<br>042<br>02A | ٠              | 072<br>058<br>03A | J  | 112<br>074<br>04A | Z | 132<br>090<br>05A | 152<br>106<br>06A | 172<br>122<br>07A |
| 11              | $\mathbf{v}_{\mathbf{T}}$   | 013<br>011<br>00B     | E<br>$\mathbf C$                | 033<br>027<br>01B | $^+$ | 053<br>043<br>02B | ٠<br>,         | 073<br>059<br>03B | K  | 113<br>075<br>04B | I | 133<br>091<br>05B | 153<br>107<br>06B | 173<br>123<br>07B |
| 12              | F<br>F                      | 014<br>012<br>00C     | F<br>S                          | 034<br>028<br>01C | ,    | 054<br>044<br>02C | $\,<$          | 074<br>060<br>03C | L  | 114<br>076<br>04C |   | 134<br>092<br>05C | 154<br>108<br>06C | 174<br>124<br>07C |
| 13              | $\mathbf{c}_{\mathbf{R}}$   | 015<br>013<br>00D     | $\mathbf{G}_{\mathbf{S}}$       | 035<br>029<br>01D |      | 055<br>045<br>02D | $=$            | 075<br>061<br>03D | Μ  | 115<br>077<br>04D | 1 | 135<br>093<br>05D | 155<br>109<br>06D | 175<br>125<br>07D |
| 14              | $S_{\mathbf{O}}$            | 016<br>014<br>00E     | R<br>S                          | 036<br>030<br>01E |      | 056<br>046<br>02E | ⋗              | 076<br>062<br>03E | N  | 116<br>078<br>04E | Λ | 136<br>094<br>05E | 156<br>110<br>06E | 176<br>126<br>07E |
| 15              | $\mathbf{s}_{\mathbf{I}}$   | 017<br>$_{00F}^{015}$ | $\mathbf{u}_{\mathbf{s}}$       | 037<br>031<br>01F | Ϊ    | 057<br>047<br>02F | ?              | 077<br>063<br>03F | Ο  | 117<br>079<br>04F |   | 137<br>095<br>05F | 157<br>111<br>06F | 177<br>127<br>07F |

**LEGEND LJ−02460-RAGS**<br> **LJ−02460-RAGS**<br>
01B Hexadecimal **Decimal** 

You can access the PC Hebrew character set from the Hebrew PC keyboard.

Figure 5–10 shows the PC Hebrew character set.

**Figure 5–10 PC Hebrew Character Set**

|                | Column | 8                 |    | 9                 |   | 10                |   | 11                            | 12                            | 13                             |    | 14                |       | 15                            |
|----------------|--------|-------------------|----|-------------------|---|-------------------|---|-------------------------------|-------------------------------|--------------------------------|----|-------------------|-------|-------------------------------|
| Row<br>0       |        | 200<br>128<br>080 |    | 220<br>144<br>090 | á | 240<br>160<br>0A0 | ▩ | 260<br>176<br>0B <sub>0</sub> | 300<br>192<br>0C0             | 320<br>208<br>0 <sub>D</sub> O | а  | 340<br>224<br>0E0 | о     | 360<br>240<br>0F0             |
| 1              |        | 201<br>129<br>081 |    | 221<br>145<br>091 | 1 | 241<br>161<br>0A1 |   | 261<br>177<br>0B1             | 301<br>193<br>0C1             | 321<br>209<br>0D1              | h  | 341<br>225<br>0E1 | 土     | 361<br>241<br>OF1             |
| $\overline{2}$ |        | 202<br>130<br>082 |    | 222<br>146<br>092 | O | 242<br>162<br>0A2 |   | 262<br>178<br>0B2             | 302<br>194<br>0C2             | 322<br>210<br>0D2              | خا | 342<br>226<br>0E2 | 3     | 362<br>242<br>0F <sub>2</sub> |
| 3              |        | 203<br>131<br>083 |    | 223<br>147<br>093 | Ú | 243<br>163<br>0A3 |   | 263<br>179<br>0B3             | 303<br>195<br>0C <sub>3</sub> | 323<br>211<br>OD3              | р  | 343<br>227<br>0E3 | £     | 363<br>243<br>OF3             |
| 4              |        | 204<br>132<br>084 |    | 224<br>148<br>094 | n | 244<br>164<br>0A4 |   | 264<br>180<br>0B4             | 304<br>196<br>0C4             | 324<br>212<br>0D4              | S  | 344<br>228<br>0E4 | ⌒     | 364<br>244<br>0F4             |
| 5              |        | 205<br>133<br>085 |    | 225<br>149<br>095 |   | 245<br>165<br>0A5 |   | 265<br>181<br>0B5             | 305<br>197<br>0C5             | 325<br>213<br>0D5              | s  | 345<br>229<br>0E5 | õ     | 365<br>245<br>0F5             |
| 6              |        | 206<br>134<br>086 |    | 226<br>150<br>096 | a | 246<br>166<br>0A6 |   | 266<br>182<br>0B6             | 306<br>198<br><b>0C6</b>      | 326<br>214<br>0D6              | m  | 346<br>230<br>0E6 | s     | 366<br>246<br>0F6             |
| 7              |        | 207<br>135<br>087 |    | 227<br>151<br>097 | о | 247<br>167<br>0A7 |   | 267<br>183<br>0B7             | 307<br>199<br>0C7             | 327<br>215<br>0D7              | t  | 347<br>231<br>0E7 | ≫     | 367<br>247<br>0F7             |
| 8              |        | 210<br>136<br>088 |    | 230<br>152<br>098 | 6 | 250<br>168<br>0A8 |   | 270<br>184<br>0B8             | 310<br>200<br>0C8             | 330<br>216<br>0D <sub>8</sub>  | F  | 350<br>232<br>0E8 |       | 370<br>248<br>0F8             |
| 9              |        | 211<br>137<br>089 |    | 231<br>153<br>099 | г | 251<br>169<br>0A9 |   | 271<br>185<br>0B <sub>9</sub> | 311<br>201<br>0C9             | 331<br>217<br>0D9              |    | 351<br>233<br>0E9 | ٠     | 371<br>249<br>0F9             |
| 10             |        | 212<br>138<br>08A |    | 232<br>154<br>09A |   | 252<br>170<br>0AA |   | 272<br>186<br>0BA             | 312<br>202<br>0CA             | 332<br>218<br>0 <sub>D</sub> A | W  | 352<br>234<br>0EA |       | 372<br>250<br>0FA             |
| 11             |        | 213<br>139<br>08B |    | 233<br>155<br>09B |   | 253<br>171<br>0AB |   | 273<br>187<br>0BB             | 313<br>203<br>0CB             | 333<br>219<br>0 <sub>DB</sub>  | a  | 353<br>235<br>0EB | <br>T | 373<br>251<br>0FB             |
| 12             |        | 214<br>140<br>08C |    | 234<br>156<br>09C |   | 254<br>172<br>0AC |   | 274<br>188<br>0 <sub>BC</sub> | 314<br>204<br>0CC             | 334<br>220<br>0 <sub>DC</sub>  | ¥  | 354<br>236<br>0EC | n     | 374<br>252<br>0FC             |
| 13             |        | 215<br>141<br>08D |    | 235<br>157<br>09D |   | 255<br>173<br>0AD |   | 275<br>189<br>0 <sub>BD</sub> | 315<br>205<br>0CD             | 335<br>221<br>ODD              | Æ  | 355<br>237<br>0ED |       | 375<br>253<br>0FD             |
| 14             |        | 216<br>142<br>08E | Pt | 236<br>158<br>09E |   | 256<br>174<br>0AE |   | 276<br>190<br>0 <sub>BE</sub> | 316<br>206<br>0CE             | 336<br>222<br>0 <sub>DE</sub>  | î  | 356<br>238<br>0EE | ш     | 376<br>254<br>0FE             |
| 15             |        | 217<br>143<br>08F |    | 237<br>159<br>09F |   | 257<br>175<br>0AF |   | 277<br>191<br>0BF             | 317<br>207<br>0CF             | 337<br>223<br>0DF              | ٣  | 357<br>239<br>0EF |       | 377<br>255<br>0FF             |

**LEGEND**

ESC 033 Octal<br>
027 Decimal<br>
Hexadecimal<br>
Hexadecimal

**LJ−02464−RAGS**

## **Turkish Character Sets**

You can access the following character sets from the Turkish-F, Turkish-Q, or Turkish PC keyboards.

Figure 5–11 shows the 8-bit Turkish Supplemental set.

![](_page_51_Picture_1713.jpeg)

![](_page_51_Picture_1714.jpeg)

**LEGEND**<br> **LJ−02466-RAGS**<br>
CO<sub>27</sub> Decimal<br>
Hexadecimal<br> **CO**  $\frac{033}{01B}$  Decimal

Figure 5–12 shows the Turkish ISO Latin-5 character set.

**Figure 5–12 Turkish ISO Latin-5 Character Set**

|                 | Column                                                   | 8                 |                                                   | 9                 |            | 10                |               | 11                             |        | 12                            |           | 13                             |        | 14                |        | 15                            |
|-----------------|----------------------------------------------------------|-------------------|---------------------------------------------------|-------------------|------------|-------------------|---------------|--------------------------------|--------|-------------------------------|-----------|--------------------------------|--------|-------------------|--------|-------------------------------|
| Row<br>$\bf{0}$ |                                                          | 200<br>128<br>080 | $\overline{D}_C$                                  | 220<br>144<br>090 | NBSP       | 240<br>160<br>0A0 | O             | 260<br>176<br>0B <sub>0</sub>  | A      | 300<br>192<br>0C0             | ίŤ        | 320<br>208<br>0 <sub>D</sub> O | à      | 340<br>224<br>0E0 | ğ      | 360<br>240<br>0F <sub>0</sub> |
| 1               |                                                          | 201<br>129<br>081 | $\overline{\mathbf{P}}_{\mathbf{U}_{\pmb{1}}}$    | 221<br>145<br>091 |            | 241<br>161<br>0A1 | 土             | 261<br>177<br>0B1              | A      | 301<br>193<br>0C1             | N         | 321<br>209<br>0 <sub>D1</sub>  | á      | 341<br>225<br>0E1 | ñ      | 361<br>241<br>0F1             |
| $\overline{2}$  |                                                          | 202<br>130<br>082 | $\mathbf{P}_{\!\mathbf{U}}$<br>$\mathbf{2}$       | 222<br>146<br>092 | ¢          | 242<br>162<br>0A2 | $\mathbf{z}$  | 262<br>178<br>0B2              | ^<br>Â | 302<br>194<br>0C2             | O         | 322<br>210<br>OD2              | â      | 342<br>226<br>0E2 | ò      | 362<br>242<br>0F2             |
| 3               |                                                          | 203<br>131<br>083 | $\overline{\mathbf{s}}_{\mathbf{T}_{\mathbf{S}}}$ | 223<br>147<br>093 | £          | 243<br>163<br>0A3 | 3             | 263<br>179<br>0B3              | Ã      | 303<br>195<br>0C <sub>3</sub> | Ń         | 323<br>211<br>OD3              | ã      | 343<br>227<br>0E3 | Ŏ      | 363<br>243<br>0F3             |
| 4               | $\mathbf{I}_{\mathbf{N}_{\mathrm{p}}}$<br>D              | 204<br>132<br>084 | $\overline{c}_{\mathbf{k}}$<br>Ħ                  | 224<br>148<br>094 | ¤          | 244<br>164<br>0A4 | ,             | 264<br>180<br>0B4              | <br>A  | 304<br>196<br>0C4             |           | 324<br>212<br>OD4              | ä      | 344<br>228<br>0E4 | Ô      | 364<br>244<br>0F4             |
| 5               | $\bar{N}_{\!\!\!E_{\scriptscriptstyle \!\!L}}$           | 205<br>133<br>085 | $\mathbf{\bar{M}_{W}}$                            | 225<br>149<br>095 | ¥          | 245<br>165<br>0A5 | μ             | 265<br>181<br>0 <sub>B5</sub>  | o<br>A | 305<br>197<br>0C5             |           | 325<br>213<br>0 <sub>D5</sub>  | o<br>á | 345<br>229<br>0E5 | õ      | 365<br>245<br>0F5             |
| 6               | $\bar{s}_{\!A}^{}$                                       | 206<br>134<br>086 | $\bar{\mathbf{s}}_\mathbf{p}$<br>A                | 226<br>150<br>096 | ı<br>ı     | 246<br>166<br>0A6 | 1             | 266<br>182<br>0 <sub>B6</sub>  | Æ      | 306<br>198<br>0C6             | ۰         | 326<br>214<br>0D6              | æ      | 346<br>230<br>0E6 | O      | 366<br>246<br>0F6             |
| 7               | $\bar{\mathbf{F}}_\mathrm{S}$<br>A                       | 207<br>135<br>087 | E<br>$P_{\rm A}$                                  | 227<br>151<br>097 | Ş          | 247<br>167<br>0A7 | ٠             | 267<br>183<br>0B7              | 3      | 307<br>199<br>0C7             | $\times$  | 327<br>215<br>0D7              | ç      | 347<br>231<br>0E7 | ٠<br>7 | 367<br>247<br>0F7             |
| 8               | $\bar{\mathbf{H}}_{\!\!\mathbf{S}}$                      | 210<br>136<br>088 |                                                   | 230<br>152<br>098 |            | 250<br>168<br>0A8 | 3             | 270<br>184<br>0B8              | ↖<br>È | 310<br>200<br>0C8             | $\varphi$ | 330<br>216<br>0D8              | è      | 350<br>232<br>0E8 | Ø      | 370<br>248<br>OF <sub>8</sub> |
| 9               | $\bar{\mathbf{H}}_{\!\!\!\mathbf{T}_{\!\!\!\mathbf{j}}}$ | 211<br>137<br>089 |                                                   | 231<br>153<br>099 | C          | 251<br>169<br>0A9 | 1             | 271<br>185<br>0B9              | ∕<br>É | 311<br>201<br>0C9             |           | 331<br>217<br>0D9              | é      | 351<br>233<br>0E9 | ù      | 371<br>249<br>0F <sub>9</sub> |
| 10              | $\rm v_{T_S}$                                            | 212<br>138<br>08A |                                                   | 232<br>154<br>09A | a          | 252<br>170<br>0AA | O             | 272<br>186<br>0 <sub>B</sub> A | Ê      | 312<br>202<br>0CA             | Ú         | 332<br>218<br>0 <sub>D</sub> A | ê      | 352<br>234<br>0EA | ú      | 372<br>250<br>0FA             |
| 11              | $\mathbf{P}_{\mathbf{L}_{\mathbf{D}}}$                   | 213<br>139<br>08B | $\mathbf{c}_{\mathbf{s}_{\mathbf{I}}}$            | 233<br>155<br>09B | ≪          | 253<br>171<br>0AB | ≫             | 273<br>187<br>0BB              | Ë      | 313<br>203<br>0CB             |           | 333<br>219<br>0 <sub>DB</sub>  | ë      | 353<br>235<br>0EB | û      | 373<br>251<br>0FB             |
| 12              | $\overline{\mathbf{P}}_{\!\!\mathbf{L}_{\!\mathbf{U}}}$  | 214<br>140<br>08C | $\mathbf{s}_{_{\mathrm{T}}}$                      | 234<br>156<br>09C |            | 254<br>172<br>0AC | $\frac{1}{4}$ | 274<br>188<br>0 <sub>BC</sub>  | Ì      | 314<br>204<br>0 <sub>C</sub>  |           | 334<br>220<br>0 <sub>DC</sub>  | ì      | 354<br>236<br>0EC | ü      | 374<br>252<br>0FC             |
| 13              | R<br>T                                                   | 215<br>141<br>08D | $\overline{\mathbf{0}}_{\mathbf{S}_{\mathbf{C}}}$ | 235<br>157<br>09D | <b>SHY</b> | 255<br>173<br>0AD | $\frac{1}{2}$ | 275<br>189<br>0 <sub>BD</sub>  | Ì      | 315<br>205<br>0CD             | ٠<br>I    | 335<br>221<br>0 <sub>DD</sub>  | í      | 355<br>237<br>0ED | 1      | 375<br>253<br>0FD             |
| 14              | $\bar{s}_{\rm s}$                                        | 216<br>142<br>08E | $P_{\mathbf{M}}$                                  | 236<br>158<br>09E | ®          | 256<br>174<br>0AE | $\frac{3}{4}$ | 276<br>190<br>0BE              | Î      | 316<br>206<br>0CE             | c<br>ų    | 336<br>222<br>0DE              | î      | 356<br>238<br>0EE | ş      | 376<br>254<br>0FE             |
| 15              | $\overline{s}_{\rm s}$                                   | 217<br>143<br>08F | $\mathbf{A}_{\mathbf{P_C}}$                       | 237<br>159<br>09F |            | 257<br>175<br>0AF | i,            | 277<br>191<br>0 <sub>BF</sub>  | Ï      | 317<br>207<br>0CF             | ß         | 337<br>223<br>0 <sub>DF</sub>  | ï      | 357<br>239<br>0EF |        | 377<br>255<br>0FF             |

**LEGEND**

033 Octal 027 Decimal 01B Hexadecimal ESC

**LJ−02467−RAGS**

Figure 5–13 shows the Turkish ISO Latin-5 CRM character set.

**Figure 5–13 Turkish ISO Latin-5 CRM Character Set**

|                | Column                                            | 8                 | 9                                                 |                   | 10          |                   | 11            |                                | 12           |                                | 13                 |                                | 14           |                   |   | 15                            |
|----------------|---------------------------------------------------|-------------------|---------------------------------------------------|-------------------|-------------|-------------------|---------------|--------------------------------|--------------|--------------------------------|--------------------|--------------------------------|--------------|-------------------|---|-------------------------------|
| Row<br>O       | $_{0}^{8}$                                        | 200<br>128<br>080 | $\overline{p}_S$                                  | 220<br>144<br>090 | <b>NBSP</b> | 240<br>160<br>0A0 | $\circ$       | 260<br>176<br>0B0              | A            | 300<br>192<br>0 <sub>C</sub> 0 | Ğ                  | 320<br>208<br>0D <sub>0</sub>  | à            | 340<br>224<br>0E0 | ğ | 360<br>240<br>0F <sub>0</sub> |
| 1              | 8<br>1                                            | 201<br>129<br>081 | P<br>U<br>1                                       | 221<br>145<br>091 |             | 241<br>161<br>0A1 | $^+$          | 261<br>177<br>0B1              | A            | 301<br>193<br>0C1              | Ñ                  | 321<br>209<br>0D1              | á            | 341<br>225<br>0E1 | ñ | 361<br>241<br>0F1             |
| $\overline{2}$ | $\frac{8}{2}$                                     | 202<br>130<br>082 | $\bar{\textbf{P}}_{\textbf{U}}$<br>$\overline{c}$ | 222<br>146<br>092 | ¢           | 242<br>162<br>0A2 | $\mathbf{2}$  | 262<br>178<br>0B2              | ́<br>Á       | 302<br>194<br>0C2              | $\hat{\mathsf{C}}$ | 322<br>210<br>0D2              | â            | 342<br>226<br>0E2 | O | 362<br>242<br>0F2             |
| 3              | $\frac{8}{3}$                                     | 203<br>131<br>083 | $\overline{s}_{T_{\!S}}$                          | 223<br>147<br>093 | £           | 243<br>163<br>0A3 | 3             | 263<br>179<br>0B3              | A            | 303<br>195<br>0C <sub>3</sub>  | $\Box$             | 323<br>211<br>OD3              | ã            | 343<br>227<br>0E3 | Ò | 363<br>243<br>0F3             |
| 4              | $\mathbf{I}_{_{\mathbf{N}}}$<br>D                 | 204<br>132<br>084 | $\vec{\varsigma}_{_{\!\!\bm{R}}}$<br>н            | 224<br>148<br>094 | ¤           | 244<br>164<br>0A4 | ,             | 264<br>180<br>0B4              | <br>A        | 304<br>196<br>0C4              | Ĉ                  | 324<br>212<br>OD4              | ä            | 344<br>228<br>0E4 | ô | 364<br>244<br>0F4             |
| 5              | $\bar{N}_{\!\!\!E_{\scriptscriptstyle \rm L}}$    | 205<br>133<br>085 | M<br>w                                            | 225<br>149<br>095 | ¥           | 245<br>165<br>0A5 | μ             | 265<br>181<br>0B5              | $\circ$<br>A | 305<br>197<br>0C5              | ∩                  | 325<br>213<br>0D5              | $\circ$<br>à | 345<br>229<br>085 | O | 365<br>245<br>OF5             |
| 6              | $\overline{\mathbf{s}}_\mathbf{s}$<br>А           | 206<br>134<br>086 | $\mathbf{s}_{_{\mathbf{P}}}$<br>A                 | 226<br>150<br>096 | ı<br>ı      | 246<br>166<br>0A6 |               | 266<br>182<br>0 <sub>B6</sub>  | Æ            | 306<br>198<br>0C6              | Ö                  | 326<br>214<br>0 <sub>D6</sub>  | æ            | 346<br>230<br>0E6 | ö | 366<br>246<br>0F6             |
| $\overline{7}$ | $\bar{\mathbf{F}}_\mathrm{S}$<br>A                | 207<br>135<br>087 | E<br>$P_{\!\!\bar{A}}$                            | 227<br>151<br>097 | §           | 247<br>167<br>0A7 | ٠             | 267<br>183<br>0 <sub>B7</sub>  | 3            | 307<br>199<br>0C7              | $\times$           | 327<br>215<br>0D7              | ç            | 347<br>231<br>0E7 | ٠ | 367<br>247<br>0F7             |
| 8              | $\overline{\mathbf{H}}_\mathbf{S}$                | 210<br>136<br>088 | 9<br>8                                            | 230<br>152<br>098 |             | 250<br>168<br>0A8 | 3             | 270<br>184<br>0 <sub>R8</sub>  | E            | 310<br>200<br>0C8              | Ø                  | 330<br>216<br>0 <sub>D</sub> 8 | è            | 350<br>232<br>OE8 | ø | 370<br>248<br>0F <sub>8</sub> |
| 9              | $\overline{\mathbf{H}}_{\mathbf{T}_{\mathbf{J}}}$ | 211<br>137<br>089 | 9<br>ó,                                           | 231<br>153<br>099 | C           | 251<br>169<br>0A9 | 1             | 271<br>185<br>0B9              | É            | 311<br>201<br>0C9              |                    | 331<br>217<br>0D9              | é            | 351<br>233<br>0E9 | ù | 371<br>249<br>OF9             |
| 10             | $\mathbf{v}_{\mathbf{T_{S}}}$                     | 212<br>138<br>08A | 9<br>Ά                                            | 232<br>154<br>09A | a           | 252<br>170<br>0AA | O             | 272<br>186<br>0 <sub>B</sub> A | ↗<br>Ê       | 312<br>202<br>0CA              | Ú                  | 332<br>218<br>0 <sub>D</sub> A | ê            | 352<br>234<br>0EA | ú | 372<br>250<br>0FA             |
| 11             |                                                   | 213<br>139<br>08B | $\tilde{\mathbf{S}}$<br>ī                         | 233<br>155<br>09B | «           | 253<br>171<br>0AB | ≫             | 273<br>187<br>0 <sub>BB</sub>  | E            | 313<br>203<br>0CB              | Π                  | 333<br>219<br>0 <sub>DB</sub>  | ë            | 353<br>235<br>0EB | û | 373<br>251<br>0FB             |
| 12             | $\mathbf{\bar{P}_L}$                              | 214<br>140<br>08C | $\mathbf{s}_{_{\mathrm{T}}}$                      | 234<br>156<br>09C | ٦           | 254<br>172<br>0AC | $\frac{1}{4}$ | 274<br>188<br>0 <sub>BC</sub>  | Ì            | 314<br>204<br>0CC              | <br>Ù              | 334<br>220<br>0 <sub>DC</sub>  | ì            | 354<br>236<br>0EC | ü | 374<br>252<br>0FC             |
| 13             | $\mathbf{R}_{\mathbf{I}}$                         | 215<br>141<br>08D | $\bar{\textbf{o}}_{\textbf{s}}$                   | 235<br>157<br>09D | SHY         | 255<br>173<br>0AD | $\frac{1}{2}$ | 275<br>189<br>0 <sub>BD</sub>  |              | 315<br>205<br>0CD              | ٠<br>İ             | 335<br>221<br>0 <sub>D</sub>   | í            | 355<br>237<br>0ED | 1 | 375<br>253<br>0FD             |
| 14             | $\bar{s}_{\rm s}$                                 | 216<br>142<br>08E | $P_{\mathbf{M}}$                                  | 236<br>158<br>09E | ®           | 256<br>174<br>0AE | $\frac{3}{4}$ | 276<br>190<br>OBR              | Î            | 316<br>206<br>0CE              | Ş                  | 336<br>222<br>0 <sub>DE</sub>  | î            | 356<br>238<br>OEE | ş | 376<br>254<br>0FE             |
| 15             | $S_{S_3}$                                         | 217<br>143<br>08F | $\mathbf{P}_{\!\mathbf{C}}$                       | 237<br>159<br>09F |             | 257<br>175<br>0AF | 6             | 277<br>191<br>0BF              |              | 317<br>207<br>0CF              | ß                  | 337<br>223<br>0DF              | <br>1        | 357<br>239<br>0EF | V | 377<br>255<br>0FF             |

**LEGEND**

ESC 033 Octal<br>
027 Decimal<br>
01B Hexadecimal

**LJ−02468−RAGS**

Figure 5–14 shows the Turkish NRC set for VT mode only.

**Figure 5–14 Turkish NRC Set (VT Mode Only)**

|                 | Column<br>$\bf{0}$                                 |                   | 1                                             |                   | $\overline{2}$ |                   | 3              |                   | 4      |                   | 5       |                   | 6                |                   | $\overline{7}$ |                   |
|-----------------|----------------------------------------------------|-------------------|-----------------------------------------------|-------------------|----------------|-------------------|----------------|-------------------|--------|-------------------|---------|-------------------|------------------|-------------------|----------------|-------------------|
| Row<br>$\Omega$ | N<br>U                                             | 000<br>000<br>000 | D<br>L                                        | 020<br>016<br>010 |                | 040<br>032<br>020 | O              | 060<br>048<br>030 | ٠<br>I | 100<br>064<br>040 | Ρ       | 120<br>080<br>050 | Ğ                | 140<br>096<br>060 | p              | 160<br>112<br>070 |
| 1               | s<br>H                                             | 001<br>001<br>001 | D<br>1                                        | 021<br>017<br>011 | 1              | 041<br>033<br>021 | 1              | 061<br>049<br>031 | A      | 101<br>065<br>041 |         | 121<br>081<br>051 | a                | 141<br>097<br>061 | q              | 161<br>113<br>071 |
| $\overline{2}$  | $\mathbf{s}_{\mathbf{x}}$                          | 002<br>002<br>002 | $\overline{D}_2$                              | 022<br>018<br>012 | "              | 042<br>034<br>022 | $\overline{2}$ | 062<br>050<br>032 | B      | 102<br>066<br>042 | R       | 122<br>082<br>052 | b                | 142<br>098<br>062 | r              | 162<br>114<br>072 |
| 3               | E<br>$\mathbf x$                                   | 003<br>003<br>003 | $\overline{D}_3$                              | 023<br>019<br>013 | #              | 043<br>035<br>023 | 3              | 063<br>051<br>033 |        | 103<br>067<br>043 | S       | 123<br>083<br>053 | С                | 143<br>099<br>063 | S              | 163<br>115<br>073 |
| 4               | $\mathbf{E}_{\mathbf{T}}$                          | 004<br>004<br>004 | D<br>4                                        | 024<br>020<br>014 | \$             | 044<br>036<br>024 | 4              | 064<br>052<br>034 |        | 104<br>068<br>044 |         | 124<br>084<br>054 | d                | 144<br>100<br>064 | t              | 164<br>116<br>074 |
| 5               | E<br>Q                                             | 005<br>005<br>005 | $\bar{N}_{\bar{\mathbf{K}}}$                  | 025<br>021<br>015 | $\%$           | 045<br>037<br>025 | 5              | 065<br>053<br>035 | Е      | 105<br>069<br>045 |         | 125<br>085<br>055 | e                | 145<br>101<br>065 | u              | 005<br>117<br>075 |
| 6               | $\boldsymbol{A}_{\!\!\mathbf{K}}^{\phantom{\dag}}$ | 006<br>006<br>006 | $\mathbf{s}_{\mathbf{y}}$                     | 026<br>022<br>016 | ğ              | 046<br>038<br>026 | 6              | 066<br>054<br>036 | F      | 106<br>070<br>046 | V       | 126<br>086<br>056 | $\boldsymbol{f}$ | 146<br>102<br>066 | v              | 166<br>118<br>076 |
| 7               | $\mathbf{B}_{\mathbf{L}}$                          | 007<br>007<br>007 | Е<br>B                                        | 027<br>023<br>017 | ٠              | 047<br>039<br>027 |                | 067<br>055<br>037 | Cτ     | 107<br>071<br>047 | W       | 127<br>087<br>057 | g                | 147<br>103<br>067 | W              | 167<br>119<br>077 |
| 8               | В<br>'s                                            | 010<br>008<br>008 | $\frac{C}{N}$                                 | 030<br>024<br>018 |                | 050<br>040<br>028 | 8              | 070<br>056<br>038 | H      | 110<br>072<br>048 | $\rm X$ | 130<br>088<br>058 | h                | 150<br>104<br>068 | X              | 170<br>120<br>078 |
| 9               | $\mathbf{H}_{\mathbf{T}}$                          | 011<br>009<br>009 | $\mathbf{E}_{\mathbf{M}}$                     | 031<br>025<br>019 |                | 051<br>041<br>029 | 9              | 071<br>057<br>039 | I      | 111<br>073<br>049 |         | 131<br>089<br>059 | ٠<br>1           | 151<br>105<br>069 | V              | 171<br>121<br>079 |
| 10              | L<br>F                                             | 012<br>010<br>00A |                                               | 032<br>026<br>01A | ∗              | 052<br>042<br>02A | ۰              | 072<br>058<br>03A | J      | 112<br>074<br>04A | Z       | 132<br>090<br>05A | $\mathbf{j}$     | 152<br>106<br>06A | Z              | 172<br>122<br>07A |
| 11              | V<br>T                                             | 013<br>011<br>00B | E<br>$\mathbf C$                              | 033<br>027<br>01B | ┿              | 053<br>043<br>02B | ٠<br>,         | 073<br>059<br>03B | K      | 113<br>075<br>04B | c<br>Ŗ  | 133<br>091<br>05B | k                | 153<br>107<br>06B | ş              | 173<br>123<br>07B |
| 12              | F<br>F                                             | 014<br>012<br>00C | F<br>S                                        | 034<br>028<br>01C | ,              | 054<br>044<br>02C | $\,<\,$        | 074<br>060<br>03C | I      | 114<br>076<br>04C | <br>ć,  | 134<br>092<br>05C | 1                | 154<br>108<br>06C | <br>O          | 174<br>124<br>07C |
| 13              | $\mathbf{c}_{\mathbf{R}}$                          | 015<br>013<br>00D | $\mathbf{G}_{\!\!\mathbf{R}}^{\!\!\mathbf{}}$ | 035<br>029<br>01D |                | 055<br>045<br>02D |                | 075<br>061<br>03D | M      | 115<br>077<br>04D | ゞ       | 135<br>093<br>05D | m                | 155<br>109<br>06D |                | 175<br>125<br>07D |
| 14              | $S_{\odot}$                                        | 016<br>014<br>00E | R<br>s                                        | 036<br>030<br>01E |                | 056<br>046<br>02E |                | 076<br>062<br>03E | N      | 116<br>078<br>04E | <br>Ü   | 136<br>094<br>05E | n                | 156<br>110<br>06E | ü              | 176<br>126<br>07E |
| 15              | S<br>1                                             | 017<br>015<br>00F | U<br>S                                        | 037<br>031<br>01F |                | 057<br>047<br>02F | ?              | 077<br>063<br>03F |        | 117<br>079<br>04F |         | 137<br>095<br>05F | O                | 157<br>111<br>06F |                | 177<br>127<br>07F |

**LEGEND**

033 Octal 027 Decimal 01B Hexadecimal ESC

**LJ−02465−RAGS**

You can access the PC Turkish character set from the Turkish PC keyboard.

Figure 5–15 shows the PC Turkish character set.

#### **Figure 5–15 PC Turkish Character Set**

![](_page_55_Picture_1531.jpeg)

**LEGEND**

033 Octal 027 Decimal 01B Hexadecimal ESC

**LJ−02469−RAGS**

# **Index**

#### **A**

ANSI keyboard Turkish-Q, 11, 12 ANSI keyboards French/Canadian, 4 Greek/N-A, 5 Hebrew/N-A, 7 Turkish-F, 11, 12 typing additional characters, 22 Auto wrap feature, 15 right to left displays, 16

## **B**

7-bit character sets, 19 8-bit character sets, 2, 17, 19

# **C**

Character set selecting, 2 Character sets, 33 8-bit multinational, 2 7-bit national (NRC), 2 French/Canadian, 33 Greek, 34 Hebrew, 39 selecting, 16 selecting 8-bit or 7-bit mode, 18 Turkish, 44 user-preferred supplemental set, 17 Copy direction feature, 17 Cursor direction feature, 17

## **D**

DEC Greek Supplemental character set typing characters, 23, 24 DEC Hebrew Supplemental character set typing characters, 26 DEC Turkish Supplemental character set typing characters, 29 Display Set-Up screen, 15

## **F**

French/Canadian character sets, 33 French Canadian keyboards, 4

# **G**

General Set-Up screen, 16 Greek character sets, 34 DEC Greek Supplemental, 34 Greek NRC, 37 ISO Latin-7, 35 ISO Latin-7 CRM, 36 PC Greek, 38 Greek keyboards ANSI, 5 PC, 6 selecting Greek or English characters ANSI keyboard, 5 PC keyboard, 6 typing additional characters ANSI keyboard, 22

2 Index

## **H**

Hebrew character sets, 39 DEC Hebrew supplemental, 39 Hebrew NRC, 42 ISO Latin-Hebrew, 40 ISO Latin-Hebrew CRM, 41 PC Hebrew, 43 Hebrew keyboards ANSI, 7 changing screen characters to English or Hebrew ANSI keyboard, 8 changing the copy and paste direction ANSI keyboard, 9 PC keyboard, 11 copy direction feature, 17 cursor direction, 17 PC, 10 selecting Hebrew or English characters ANSI keyboard, 7 PC keyboard, 10 typing additional characters ANSI keyboard, 26

## **I**

ISO Latin-5 character set typing characters, 29 ISO Latin-7 character set typing characters, 23, 25 ISO Latin-Hebrew character set typing characters, 26

## **K**

Keyboard dialect, 14 selecting, 1 Keyboards, 20

additional characters, 20 French/Canadian, 20

#### **P**

PC keyboards French/Canadian, 4 Greek/N-A, 6 Hebrew/N-A, 9 Turkish, 11 typing additional characters, 21 PC TERM mode, 2

## **S**

Set-up, 14 Display Set-Up, 15 General Set-Up, 16 Set-Up Directory, 14 Set-Up Directory screen, 14

## **T**

Turkish character sets, 44 8-bit Turkish supplemental, 44 PC Turkish, 48 Turkish ISO Latin-5, 45 Turkish ISO Latin-5 CRM, 46 Turkish NRC, 47 Turkish keyboards ANSI Turkish-F, 12 Turkish-Q, 12 PC, 13 typing additional characters ANSI keyboards, 29

#### **U**

UPSS character set feature, 17